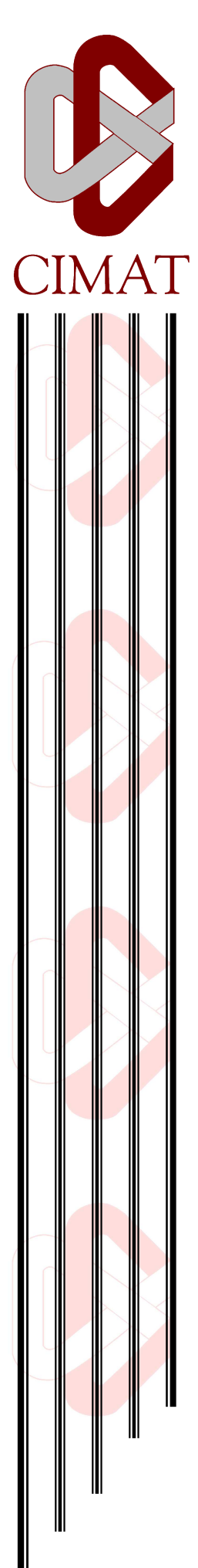

# Solución numérica de un sistema algebraico para el control de distribución de corriente en cables superconductores

# T E S I S

Que para obtener el grado de Maestro en Ciencias

con Especialidad en Matemáticas Aplicadas

P r e s e n t a Francisco Canales Pacheco

Director de Tesis:

Dr. Miguel Ángel Moreles Vázquez

Guanajuato, Gto., Diciembre de 2007

Centro de Investigación en Matemáticas, A.C.

# Solución numérica de un sistema algebraico para el control de distribución de corriente en cables superconductores

## Tesis

Que para obtener el grado de Maestro en Ciencias con Especialidad en Matemáticas Aplicadas

Presenta

## Francisco Canales Pacheco

Director de Tesis: Dr. Miguel Ángel Moreles Vázquez

Guanajuato, Gto., Diciembre de 2007

A mis Padres y Hermanos.

## Agradecimientos

Primeramente, agradezco a Dios por fortalecerme espiritualmente y permitirme concluir este trabajo de tesis.

A mis padres Francisco y Mercedes por todo su amor, comprensión, apoyo y motivación.

A mis hermanos Lorena, Benito y Nubia, por todo su cariño y apoyo incondicional.

Especialmente agradezco a mi asesor el Dr. Miguel Ángel Moreles Vázquez por su tiempo y apoyo en la realización de esta tesis.

Al Dr. Fausto Ongay y al M. en C. Maximino Tapia por sus sugerencias y tiempo invertido en la revisión de esta tesis.

A todos mis amigos pero de manera muy especial a Yerania, Juanita, Cyntia, Miky, Raúl, Esteban, Pancho y Juan, por todo su apoyo, amistad y tiempo compartido.

A todos mis maestros de CIMAT, por sus enseñanzas.

Al Centro de Investigación en Matemáticas, CIMAT A.C., por brindarme la oportunidad de estudiar la maestría y por haberme albergado durante todo este tiempo.

Al Consejo Nacional de Ciencia y Tecnología, CONACYT, por patrocinar mi estancia durante el transcurso de mis estudios en el CIMAT.

# Índice general

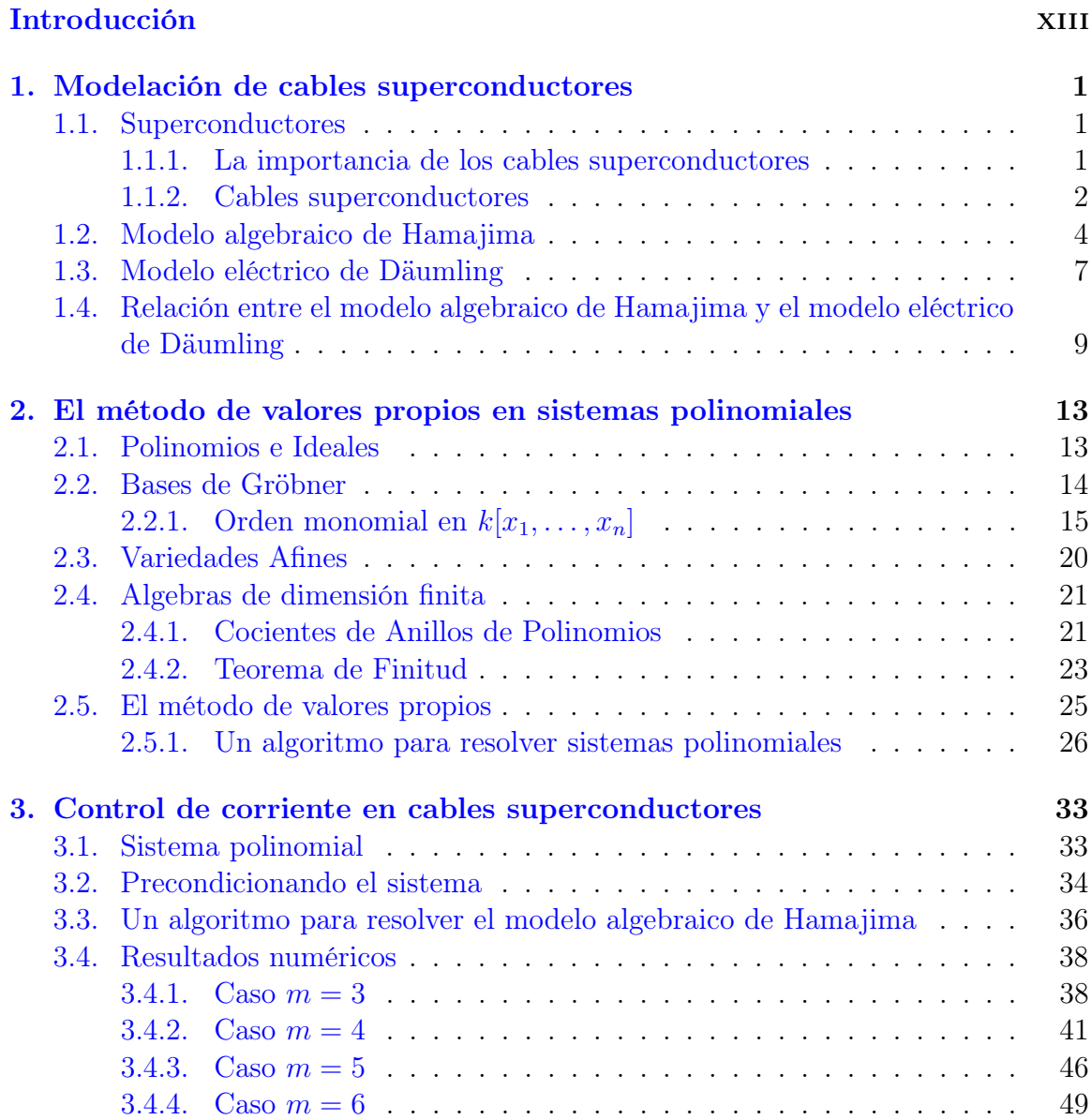

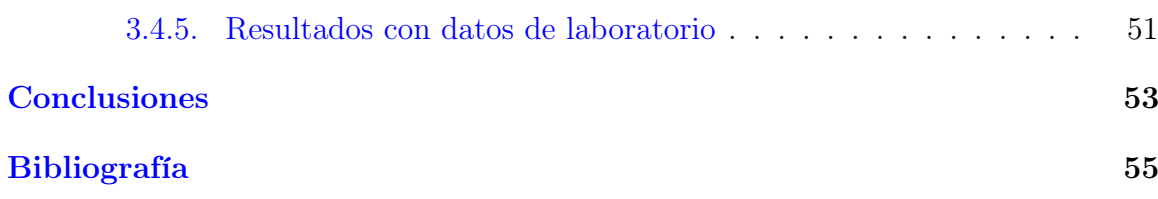

# Índice de figuras

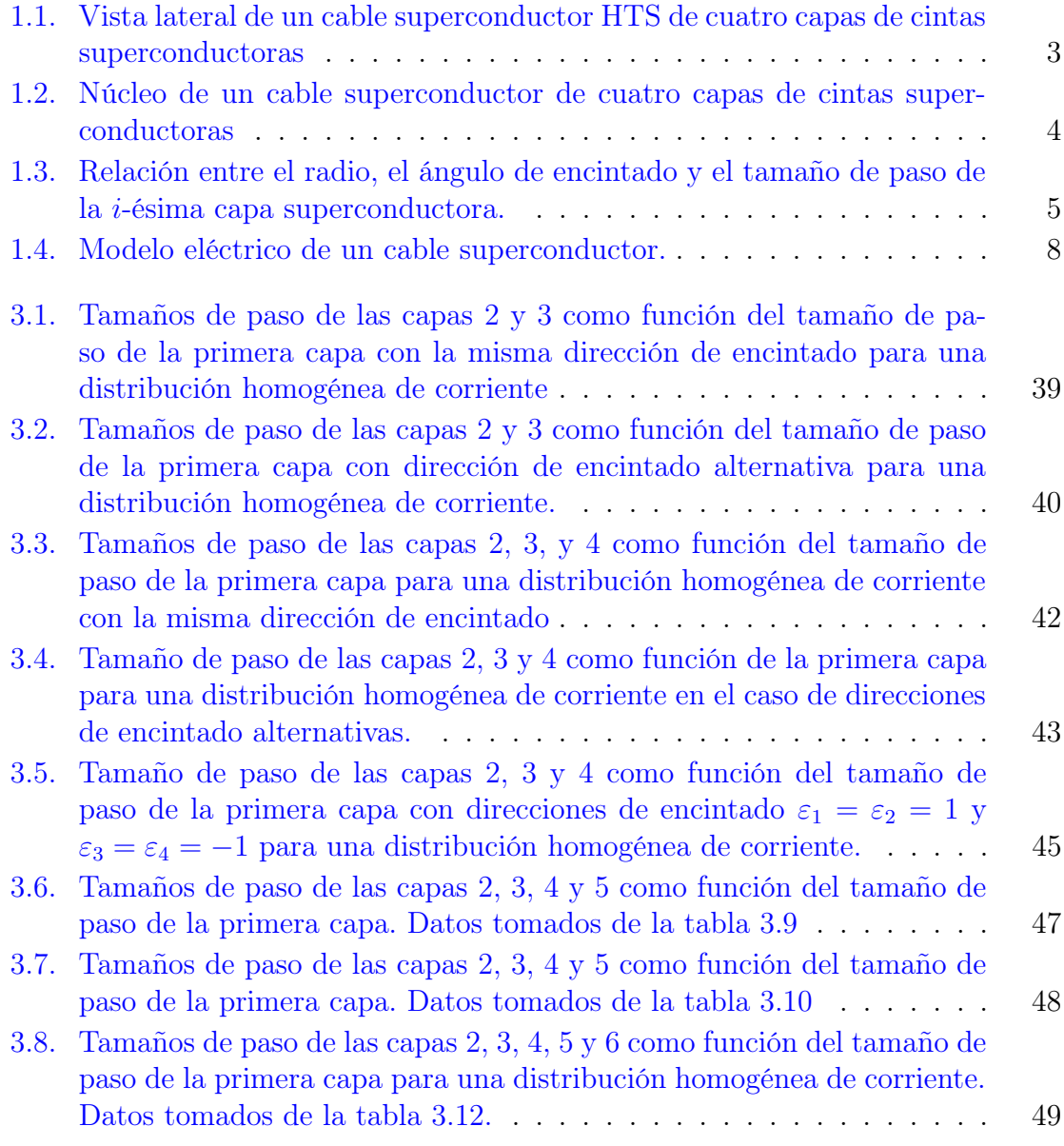

### ÍNDICE DE FIGURAS

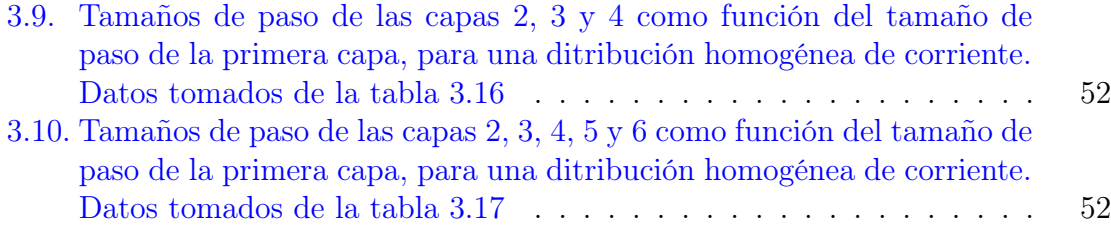

# Índice de tablas

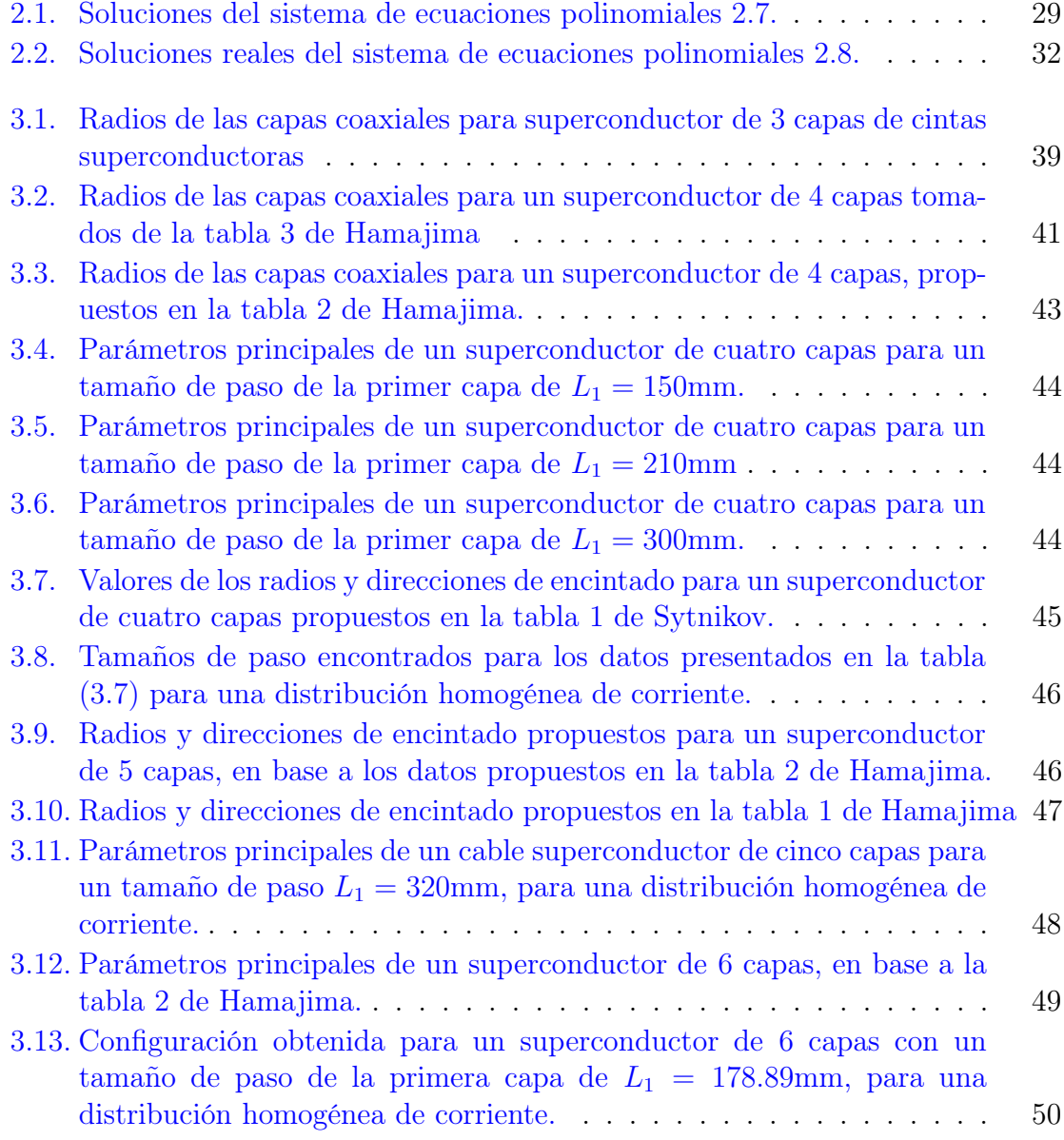

- [3.14. Configuración obtenida para un superconductor de](#page-67-1) 6 capas con un [tamaño de paso de la primera capa de](#page-67-1)  $L_1 = 185.00$ mm, para una [distribución homogénea de corriente con la misma dirección de encintado.](#page-67-1) 50
- [3.15. Configuración obtenida para un superconductor de](#page-67-2) 6 capas con un [tamaño de paso de la primera capa de](#page-67-2)  $L_1 = 185.00$ mm, para una dis[tribución homogénea de corriente con diferentes direcciones de encintado.](#page-67-2) 50
- [3.16. Radios y direcciones de encintado para un superconductor de](#page-68-1) 4 capas. 51
- [3.17. Radios y direcciones de encintado para un superconductor de](#page-68-2) 6 capas. 51

## Introducción

<span id="page-14-0"></span>A partir del descubrimiento de los superconductores de altas temperaturas (HTS) en 1986, comenzó una intensa actividad de investigación en la búsqueda de nuevos materiales cerámicos superconductores; este hecho renovó el interés de los científicos en las aplicaciones de la superconductividad, incluyendo la superconducción de cables eléctricos, debido a que la corriente y energía eléctrica que puede ser transportada usando cables superconductores es mayor y más eficiente comparada con los cables de cobre.

Un cable superconductor de alta temperatura HTS, se construye con varias capas de cintas superconductoras [\\*](#page-14-1) enrolladas helicoidalmente sobre un soporte cilíndrico a diferentes ángulos y orientaciones. En la práctica, el objetivo es encontrar configuraciones con una mejor eficiencia, pues se sabe que la eficiencia en la distribución de corriente es mejor si esta se distribuye uniformemente en cada capa, ver Lee [\[9\]](#page-72-0). En la actualidad se conocen varios modelos para la distribución de corriente en un cable superconductor. Por ejemplo: en Däumling [\[4\]](#page-72-1), el cable superconductor se modela como un circuito en paralelo, obteniendo un sistema no lineal de EDO. En particular, para fines del presente trabajo de tesis estamos interesados en trabajar con el modelo propuesto por Hamajima et al [\[6\]](#page-72-2). El modelo algebraico se deriva de la ecuación generalizada para la distribución de corriente. Para un cable de m capas de cintas superconductoras se obtiene el siguiente modelo.

<span id="page-14-2"></span>
$$
\frac{r_{k+1} - r_k}{\pi (r_{k+1} + r_k)} \sum_{i=1}^k I_i + \left(\frac{\varepsilon_k}{L_k} - \frac{\varepsilon_{k+1}}{L_{k+1}}\right) \sum_{i=1}^k \pi r_i^2 \left(\frac{\varepsilon_i}{L_i} I_i\right) + \left(\frac{\varepsilon_k}{L_k} \pi r_k^2 - \frac{\varepsilon_{k+1}}{L_{k+1}} \pi r_{k+1}^2\right) \sum_{i=k+1}^m \left(\frac{\varepsilon_i}{L_i} I_i\right) = 0, \qquad k = 1, 2, \dots, m-1.
$$
 (1)

Los parámetros claves del modelo  $(1)$  en cada capa son: la corriente  $I_i$ , los radios  $r_i$ , las direcciónes de encintado  $\varepsilon_i$  y los tamaños de paso  $L_i$ .

<span id="page-14-1"></span><sup>\*</sup>Los materiales más comunes de cintas superconductoras están fabricados de los compuestos cerámicos Bi−2223, Bi−2212 y YBaCuO.

El diseño del cable consiste en encontrar los tamaños de paso, para obtener una distribución homogénea de corriente. Los datos de entrada son los radios y las direcciones de encintado. Los tamaños de paso se obtienen al resolver el sistema algebraico [\(1\)](#page-14-2) asociado al de Hamajima et al [\[6\]](#page-72-2).

En el capítulo 1 en la sección [1.2](#page-21-0) modificamos el modelo para la distribución de corriente propuesto por Hamajima et al [\[6\]](#page-72-2) y proponemos un modelo más general con respecto a las eficiencias en la distribución de corriente, pues en situaciones reales no es posible obtener una eficiencia perfecta. El modelo propuesto es el siguiente

<span id="page-15-0"></span>
$$
\frac{r_{k+1} - r_k}{\pi (r_{k+1} + r_k)} \sum_{i=1}^k E_i + \left(\frac{\varepsilon_k}{L_k} - \frac{\varepsilon_{k+1}}{L_{k+1}}\right) \sum_{i=1}^k \pi r_i^2 \left(\frac{\varepsilon_i}{L_i} E_i\right)
$$

$$
+ \left(\frac{\varepsilon_k}{L_k} \pi r_k^2 - \frac{\varepsilon_{k+1}}{L_{k+1}} \pi r_{k+1}^2\right) \sum_{i=k+1}^m \left(\frac{\varepsilon_i}{L_i} E_i\right) = 0, \qquad k = 1, 2, \dots, m-1. \tag{2}
$$

Observando que en [\(2\)](#page-15-0) las direcciones de encintado y los tamaños de paso aparecen en la forma  $\varepsilon_i/L_i$ , realizamos un cambio de variable para tranformar  $(2)$  en el sistema de ecuaciones polinomiales [\(3\)](#page-15-1)

<span id="page-15-1"></span>
$$
\frac{r_{k+1} - r_k}{\pi (r_{k+1} + r_k)} \sum_{i=1}^k E_i + (l_k - l_{k+1}) \sum_{i=1}^k \pi r_i^2 (l_i E_i)
$$

$$
+ (l_k \pi r_k^2 - l_{k+1} \pi r_{k+1}^2) \sum_{i=k+1}^m (l_i E_i) = 0, \qquad i = 1, 2, ..., m-1.
$$
 (3)

donde las incógnitas son  $l_1, \ldots, l_m$ . En la sección [1.4](#page-26-0) a partir ciertos supuestos al modelo eléctrico deducimos el modelo algebraico propuesto por Hamajima et al [\[6\]](#page-72-2).

En el capítulo 2 hacemos una síntesis de resultados que necesitamos de Geometría Algebraica relacionados con bases de Gröbner. En base al teorema de valores propios [\(2.3\)](#page-42-1), proponemos un algoritmo de solución para sistemas de ecuaciones polinomiales. Concluimos el capítulo con algunos ejemplos para ilustrar el algoritmo.

En el capítulo 3 comenzamos con el sistema polinomial [\(3\)](#page-15-1), sin embargo, al calcular la base de Gröbner este sistema resulta mal planteado, así que, mediante otra transformación hecha a [\(2\)](#page-15-0) obtenemos el siguiente sistema polinomial

<span id="page-16-0"></span>
$$
\frac{r_{k+1} - r_k}{\pi (r_{k+1} + r_k)} \sum_{i=1}^k E_i + \left(\frac{\varepsilon_k l_k}{\pi r_k^2} - \frac{\varepsilon_{k+1} l_{k+1}}{\pi r_{k+1}^2}\right) \sum_{i=1}^k \varepsilon_i l_i E_i +
$$
  
+  $(\varepsilon_k l_k - \varepsilon_{k+1} l_{k+1}) \sum_{i=k+1}^m \left(\frac{\varepsilon_i l_i E_i}{\pi r_i^2}\right) = 0, \qquad i = 1, 2, ..., m - 1.$  (4)

En la sección [3.3,](#page-53-0) proponemos un algoritmo para resolver el sistema [\(4\)](#page-16-0). Tomando como datos de entrada los presentados en la tabla 3 de Hamajima et al [\[6\]](#page-72-2) para 3 y 4 capas, mediante el algoritmo propuesto reproducimos los mismos resultados que en el artículo antes mencionado. Por otro lado, al considerar los datos propuestos por Sytnikov et al [\[14\]](#page-73-0) de la tabla 1, logramos encontrar una configuracion del cable superconductor, para una distribución homogénea de corriente. En el caso de 5 y 6 capas, basándonos en los datos propuestos por Hamajima et al [\[6\]](#page-72-2), proponemos algunas configuraciones con una distribución homogénea de corriente. Finalmente para validar con datos de laboratorio, reproducimos las configuraciones de cables superconductores de 4 y 6 capas manufacturados por CIDEC(Grupo CONDUMEX, México) y que son reportados en Sytnikov et al [\[14\]](#page-73-0).

El contenido fundamental de este trabajo de tesis ha sido publicado en Moreles & Canales [\[10\]](#page-73-1).

Capítulo 0. Introducción

# Capítulo 1 Modelación de cables superconductores

<span id="page-18-0"></span>En el presente capítulo trabajamos con el modelo de la distribución de corriente en un cable superconductor propuesto por Hamajima. Puesto que no es posible obtener una eficiencia perfecta en la distribución de corriente, proponemos una ecuación más general sobre la eficiencia en la distribución de corriente. Mediante un cambio de variable modificamos este último modelo para transformarlo en un sistema de ecuaciones polinomiales. Tomamos de Däumling un sistema no lineal de EDO que modela la distribución de corriente en un cable superconductor y bajo ciertos supuestos a este último modelo, deducimos el modelo para la distribución de corriente propuesto por Hamajima.

## <span id="page-18-1"></span>1.1. Superconductores

#### <span id="page-18-2"></span>1.1.1. La importancia de los cables superconductores

Los superconductores son materiales que pueden conducir una corriente eléctrica sin resistencia o con pérdidas muy bajas de energía. La superconductividad fue descubierta en 1911 por el físico holandés Heike Kamerlingh Onnes, quien observó que a temperaturas muy bajas, por debajo de 4.2 ◦K, la resistencia eléctrica del mercurio caía súbitamente. Durante los siguientes 75 años el avance en los estudios de superconductividad fue muy lento, pues los elementos y compuestos que exhibían esta propiedad lo hacían únicamente a temperaturas muy bajas, en la mayoría de los casos por abajo de los 20◦K. Para lograr tales temperaturas, el material de superconducción se sumerge por lo general en un baño de helio líquido a 4 ◦K, sin embargo, el helio líquido es muy costoso y explosivo, así que las aplicaciones comerciales fueron postergadas; ver Resnick.

Un gran avance en el estudio de la superconductividad se dio en el año 1986 cuando Karl Müller y Johannes Bednorz descubrieron un óxido de bario, lantanio y

cobre con una  $T_c$ <sup>[\\*](#page-19-1)</sup> de 40<sup>°</sup>K. Este compuesto cerámico fue llamado superconductor de alta temperatura (HTS). En 1987 se encontró un complejo de óxido de itrio, cobre y bario con un valor de  $T_c$  por encima de 77°K, el punto de ebullición del nitrógeno líquido, un refrigerante seguro y no muy caro; ver Sears.

Hoy en día, la superconductividad ofrece una amplia gama de aplicaciones en muchos ámbitos. Entre las más importantes están:

- (i) Producción de grandes campos magnéticos, que pueden utilizarse en aplicaciones médicas, biológicas, químicas, levitación, etc.
- (ii) Fabricación de cables de transmisión de energía.
- (iii) Fabricación de componentes de circuitos electrónicos.

En nuestro caso, estamos interesados en la superconducción de cables eléctricos. Estos pueden ofrecer múltiples ventajas con respecto a los cables de cobre usuales. Dos de las ventajas más importantes son las siguientes:

- (i) Reducen la pérdida de energía durante la transmisión de corriente.
- (ii) Reducen la dimensión y el peso, debido a la gran cantidad de corriente que transmiten.

Muchos cables superconductores HTS se usan para líneas de transmisión de potencia subterráneas que puedan satisfacer la demanda de energía eléctrica de una ciudad densamente poblada, y son instalados en ductos especiales para protección y mantenimiento. Se cree que la superconductividad llegará a ser de vital importancia en el siglo XXI, por ejemplo: contribuirá a la reducción de  $CO_2$ , debido a que por sus características transportan varias veces más energía eléctrica que los cables convencionales. Un resumen del estudio sobre las aplicaciones potenciales de superconductividad se presenta en Hassenzahl.

#### <span id="page-19-0"></span>1.1.2. Cables superconductores

En la actualidad existen dos tipos de cables superconductores comerciales de alta potencia, los llamados de dieléctrico caliente(warm dielectric WD) y de dieléctrico frío (cold dielectric CD), ambos con ventajas y desventajas comparados uno del otro; sin embargo, la estructura típica de un cable superconductor de alta temperatura (HTS) consiste siempre de un núcleo y de partes externas para cubrir el núcleo en una condición criogénica, y para mantenerlo en esta condición se utiliza nitrógeno líquido. En la figura [\(1.1\)](#page-20-0) se observa la estructura de un cable superconductor. En adelante hacemos una descripción un poco más detallada de los elementos que componen un cable superconductor.

<span id="page-19-1"></span><sup>\*</sup>La temperatura en la que un material se convierte en superconductor se llama temperatura crítica y se le denota por  $T_c$ 

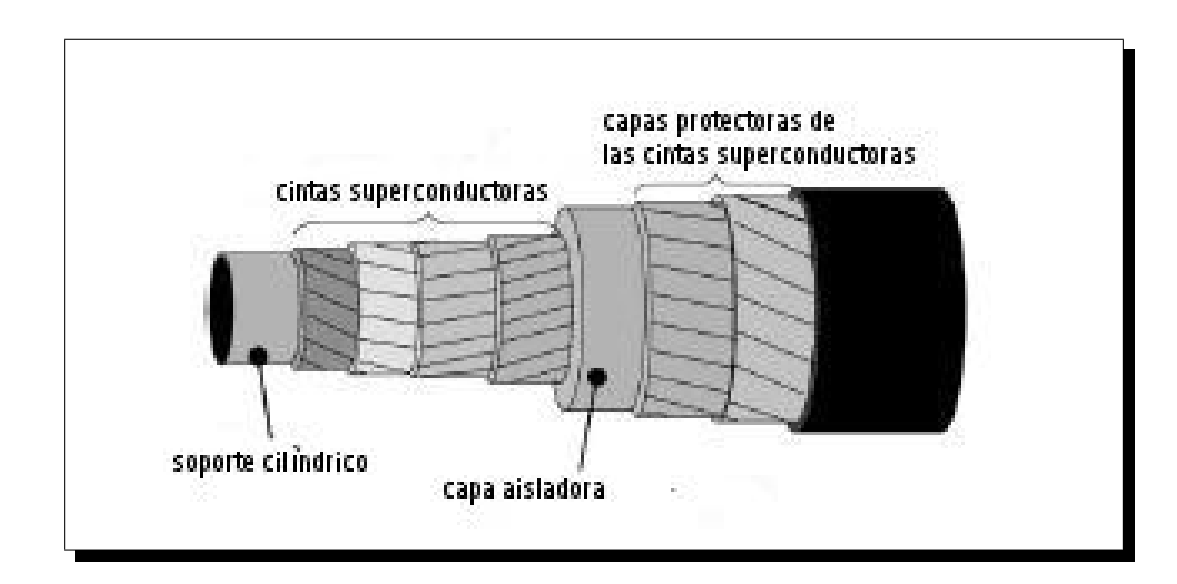

<span id="page-20-0"></span>Figura 1.1: Vista lateral de un cable superconductor HTS de cuatro capas de cintas superconductoras

El núcleo es la parte más importante de un cable superconductor, pues en él se transporta la corriente. Usualmente el núcleo consiste de varias capas de cintas superconductoras enrolladas helicoidalmente a diferentes ángulos y orientaciones sobre un soporte cilíndrico. En la figura [\(1.2\)](#page-21-1) se muestra un ejemplo de la parte más importantes de un cable superconductor (HTS).

Es bien conocido, que los superconductores transportan la corriente directa (DC) con pérdidas insignificantes de energía, en cambio al transportar corriente alterna (AC) existe una pérdida asociada. Sin embargo, la corriente directa es raramente usada en el sector eléctrico, porque se sabe que la pérdida de energía en un cable convencional puede reducirse incrementando el voltaje y reduciendo la corriente de la que dispone el generador. Esta transformación es más fácil hacerla con corriente alterna (AC), y por tal motivo la red eléctrica ha sido construida para operar con este tipo de corriente.

Existen varios factores que causan la pérdida de corriente (AC loss) en un cable superconductor, para mayor detalle ver Däumling, por tal motivo, en la actualidad existe una gran cantidad de investigación acerca de la pérdida de corriente, sin embargo se sabe que la pérdida de corriente (AC loss) en un cable es mínima cuando la corriente se distribuye uniformemente entre las capas (ver Lee, Mukoyama). La distribución de corriente entre las capas es controlada principalmente por la inductancia mutua y la autoinductancia. Las inductancias de las capas son dadas principalmente por los radios, tamaños de paso y las direcciones de encintado de cada capa (ver Däumling). La dirección de encintado y el tamaño de paso, son los parámetros claves que gobier-

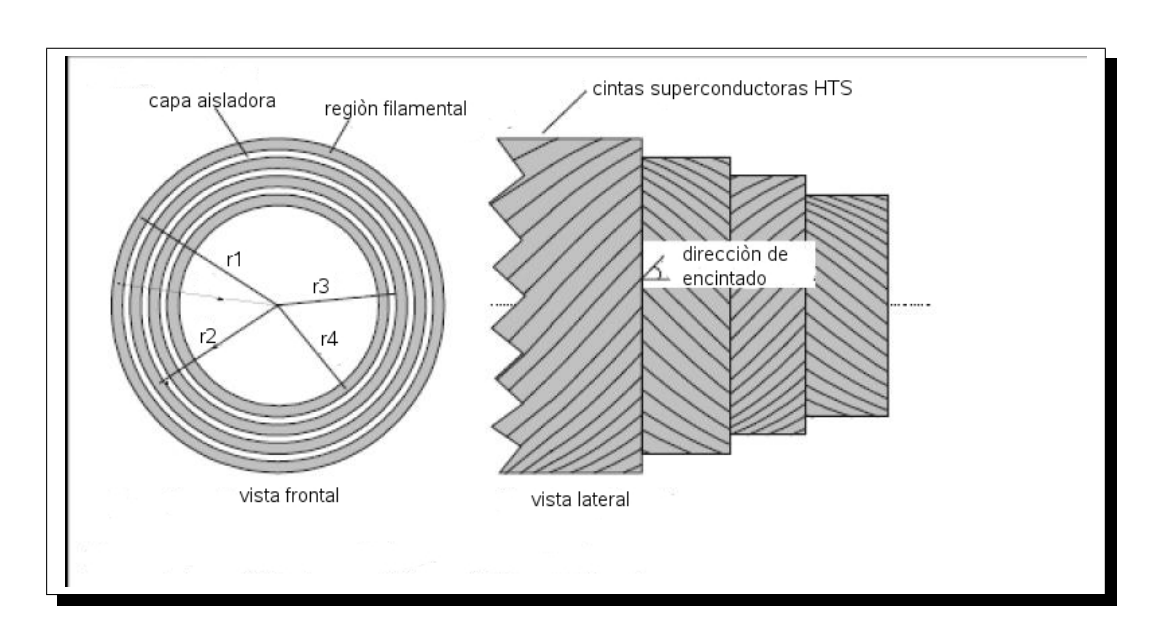

Capítulo 1. Modelación de cables superconductores

<span id="page-21-1"></span>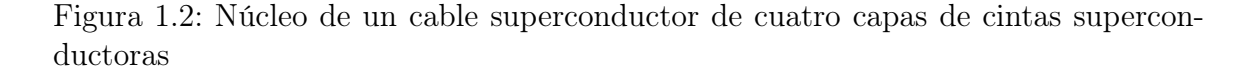

nan la distribución de corriente y que pueden ser controlados durante la fabricación. En general no es fácil encontrar combinaciones apropiadas de los tamaños de paso y direcciones de encintado analíticamente, por tanto es necesario utilizar un método numérico para encontrar las combinaciones de los tamaños de paso y direcciones de encintado que den una distribución homogénea de corriente.

## <span id="page-21-0"></span>1.2. Modelo algebraico de Hamajima

Existen varios modelos para la distribución de corriente en cables superconductores, sin embargo en este trabajo de tesis nos interesa el propuesto por Hamajima. En este artículo se presenta una ecuación generalizada de la distribución de corriente usando leyes de conservación de flujo entre las capas adyacentes, y de aquí la ecuación de distribución de corriente se deriva de la ecuación generalizada.

La ecuación que modela la distribución de corriente para m capas propuesto por Hamajima es la siguiente

$$
\frac{r_{k+1} - r_k}{\pi (r_{k+1} + r_k)} \sum_{i=1}^k I_i + \left(\frac{\varepsilon_k}{L_k} - \frac{\varepsilon_{k+1}}{L_{k+1}}\right) \sum_{i=1}^k \pi r_i^2 \left(\frac{\varepsilon_i}{L_i} I_i\right) +
$$
  
+ 
$$
\left(\frac{\varepsilon_k}{L_k} \pi r_k^2 - \frac{\varepsilon_{k+1}}{L_{k+1}} \pi r_{k+1}^2\right) \sum_{i=k+1}^m \left(\frac{\varepsilon_i}{L_i} I_i\right) = 0, \qquad k = 1, 2, ..., m - 1.
$$
 (1.1)

Los parámetros se describen a continuación:

- $I_i$ : corriente por la capa i.
- $r_i$ : radio de la capa i.
- $\varepsilon_i$ : dirección de encintado de la capa i. Igual a +1 ó −1 dependiendo de la dirección de encintado.
- $L_i$ : tamaño de paso de la capa i.

Si  $\alpha_i$  es el ángulo de encintado de la capa i se tiene la siguiente relación, ver figura [\(1.3\)](#page-22-0)

<span id="page-22-1"></span>
$$
\tan \alpha_i = \frac{2\pi r_i}{L_i}.
$$

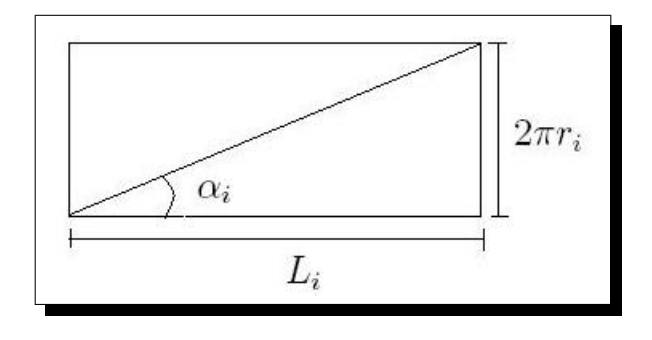

<span id="page-22-0"></span>Figura 1.3: Relación entre el radio, el ángulo de encintado y el tamaño de paso de la i-ésima capa superconductora.

La corriente total se calcula como

<span id="page-22-2"></span>
$$
I_T = \sum_{i=1}^{m} I_i.
$$
 (1.2)

Una configuración del cable es un conjunto de valores para  $\{\varepsilon_i, L_i\}$ . Si la configuración, los radios y la corriente total son conocidos, podemos determinar la distribución de corriente en el cable resolviendo el sistema lineal [\(1.1\)](#page-22-1), [\(1.2\)](#page-22-2).

$$
\sum_{i=1}^{k} \left( \frac{r_{k+1} - r_k}{\pi (r_{k+1} + r_k)} + \left( \frac{\varepsilon_k}{L_k} - \frac{\varepsilon_{k+1}}{L_{k+1}} \right) \pi r_i^2 \frac{\varepsilon_i}{L_i} \right) I_i + \sum_{i=k+1}^{m} \left( \frac{\varepsilon_k \varepsilon_i}{L_k L_i} \pi r_k^2 - \frac{\varepsilon_{k+1} \varepsilon_i}{L_{k+1} L_i} \pi r_{k+1}^2 \right) I_i = 0
$$
  

$$
\sum_{i=1}^{m} I_i = I_T, \qquad k = 1, 2, \dots, m-1.
$$

Es decir, tenemos un sistema lineal de la forma

$$
AI = b,
$$

donde  $b^T = (0, 0, \ldots, I_T)$ .

Por otra parte, como mencionamos anteriormente, se sabe que un cable es más eficiente si la corriente se distribuye de manera homogénea en cada capa. Así, el problema de interés es determinar configuraciones para obtener una distribución homogénea de corriente. Este problema puede ser formulado de la siguiente manera: Suponemos que el cable de *m* capas se construye con radios conocidos  $r_i$ ,  $i = 1, 2, ..., m$ . Queremos encontrar configuraciones que satisfagan [\(1.1\)](#page-22-1) con  $I_i = I_T/m$ ,  $i = 1, 2, ..., m$ . De aquí el problema de interés, es resolver el sistema

$$
k\frac{r_{k+1} - r_k}{\pi (r_{k+1} + r_k)} + \left(\frac{\varepsilon_k}{L_k} - \frac{\varepsilon_{k+1}}{L_{k+1}}\right) \sum_{i=1}^k \pi r_i^2 \left(\frac{\varepsilon_i}{L_i}\right) +
$$
  
+ 
$$
\left(\frac{\varepsilon_k}{L_k} \pi r_k^2 - \frac{\varepsilon_{k+1}}{L_{k+1}} \pi r_{k+1}^2\right) \sum_{i=k+1}^m \left(\frac{\varepsilon_i}{L_i}\right) = 0, \qquad k = 1, 2, \dots, m-1.
$$
 (1.3)

Para una distribución uniforme de corriente la ecuación [\(1.2\)](#page-22-2) en forma normalizada queda

$$
\sum_{i=1}^{m} I_i = 1.
$$
 (1.4)

Como en situaciones reales no es posible obtener una eficiencia perfecta, consideramos una situación más general.

$$
E = \sum_{i=1}^{m} E_i.
$$
 (1.5)

donde  $0 < E \leq 1$ , y  $E_i$  denota la eficiencia en la capa i.  $0 < E_i \leq \frac{1}{n}$ m Por lo tanto modificando el sistema [\(1.1\)](#page-22-1) obtenemos:

<span id="page-24-1"></span>
$$
\frac{r_{k+1} - r_k}{\pi (r_{k+1} + r_k)} \sum_{i=1}^k E_i + \left(\frac{\varepsilon_k}{L_k} - \frac{\varepsilon_{k+1}}{L_{k+1}}\right) \sum_{i=1}^k \pi r_i^2 \left(\frac{\varepsilon_i}{L_i} E_i\right) +
$$

$$
+ \left(\frac{\varepsilon_k}{L_k} \pi r_k^2 - \frac{\varepsilon_{k+1}}{L_{k+1}} \pi r_{k+1}^2\right) \sum_{i=k+1}^m \left(\frac{\varepsilon_i}{L_i} E_i\right) = 0, \qquad k = 1, 2, \dots, m-1. \tag{1.6}
$$

Ahora supongamos que el cable de  $m$  capas se construye con radios y eficiencias conocidas,  $r_i$ ,  $E_i$ . Con estos datos el problema del diseño consiste en encontrar una configuración para el sistema  $(1.6)$ , es decir queremos calcular los valores de  $L_i$  y  $\varepsilon_i$ .

Por otro lado, observemos que en el sistema [\(1.6\)](#page-24-1) la dirección de encintado y el tamaño de paso aparecen en la forma:  $\varepsilon_i/L_i$ . Definiendo  $l_i = \varepsilon_i/L_i$ , obtenemos un sistema cuadrático de  $m-1$  ecuaciones con m incógnitas; las incógnitas son  $l_1, l_2, \ldots, l_m$ .

$$
\frac{r_{k+1} - r_k}{\pi (r_{k+1} + r_k)} \sum_{i=1}^k E_i + (l_k - l_{k+1}) \sum_{i=1}^k \pi r_i^2 (l_i E_i) +
$$

$$
+ (l_k \pi r_k^2 - l_{k+1} \pi r_{k+1}^2) \sum_{i=k+1}^m (l_i E_i) = 0, \qquad i = 1, 2, ..., m-1.
$$
 (1.7)

En aplicaciones comerciales el número de capas de cintas superconductoras es pequeño, m ≤ 6, y debido al avance de la computación, para sistemas de tamaño moderado, en la actualidad se están utilizando algoritmos basados en técnicas de Geometría Algebraica, muchos de ellos implementados en software matemático (MAPLE, MATHEMATICA). Por esta razón en el siguiente capítulo introducimos herramientas básicas de Geometría Algebraica, específicamente relacionadas con Bases de Gröbner.

### <span id="page-24-0"></span>1.3. Modelo eléctrico de Däumling

Desde el punto de vista macroscópico, un cable superconductor multicapas HTS puede ser modelado como un circuito eléctrico R-L en paralelo de diferentes ramas, una para cada capa de cintas superconductoras, ver Däumling. El circuito se muestra en la figura  $(1.4)$ .

Las corrientes transferidas entre las capas se permiten sólo al final del cable. Los voltajes  $V_i$  y las corrientes  $I_i$  en cada capa son entonces gobernadas por la ecuación [\(1.8\)](#page-25-1)

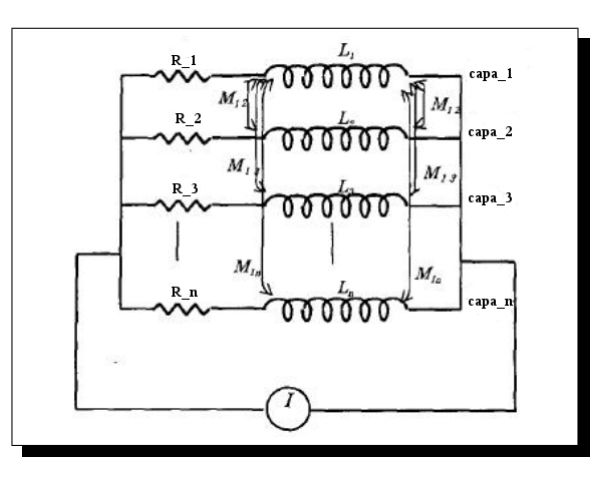

<span id="page-25-0"></span>Figura 1.4: Modelo eléctrico de un cable superconductor.

<span id="page-25-1"></span>
$$
\begin{bmatrix} V_1 \\ V_2 \\ \cdots \\ V_m \end{bmatrix} = \begin{bmatrix} M_{11} & M_{12} & \cdots & M_{1m} \\ M_{21} & M_{22} & \cdots & M_{2m} \\ \cdots & \cdots & \cdots & \cdots \\ M_{m1} & \cdots & \cdots & M_{mm} \end{bmatrix} \begin{bmatrix} \dot{I}_1 \\ \dot{I}_2 \\ \cdots \\ \dot{I}_m \end{bmatrix} + \begin{bmatrix} R_1(I_1) & 0 & \cdots & 0 \\ 0 & R_2(I_2) & \cdots & 0 \\ \cdots & \cdots & \cdots & \cdots \\ 0 & \cdots & \cdots & \dot{I}_m(I_m) \end{bmatrix} \begin{bmatrix} I_1 \\ I_2 \\ \cdots \\ \vdots \\ I_m \end{bmatrix}
$$
(1.8)

aquí  $M_{i,j} = M_{j,i}$  es la inductancia mutua entre las capas i y j,  $M_{ii}$  es la autoinductancia de la capa i y  $R_i$  es la resistencia. Ambas inductancias dependen de los radios  $r_i$  y los tamaños de paso  $L_i$ . Las expresiones para la autoinductancia y la inductancia mutua son las siguientes

$$
M_{i,i} = \mu_0 \frac{\pi r_i^2}{L_i^2} + \frac{\mu_0}{2\pi} \ln\left(\frac{D}{r_i}\right)
$$
 (1.9)

y

<span id="page-25-2"></span>
$$
M_{i,j} = M_{j,i} = \frac{\varepsilon_i \varepsilon_j \mu_0}{L_i L_j} \pi r_i^2 + \frac{\mu_0}{2\pi} \ln\left(\frac{D}{r_j}\right), \quad r_j > r_i \tag{1.10}
$$

donde  $D$  es la distancia entre el cable y la línea de retorno,  $V_i$  es el voltaje y está dado por:

$$
V_i = KV - R_{Lp} \sum_{i=1}^{m} I_i
$$
\n(1.11)

Aquí,  $KV = V_0$  es la intensidad de voltaje, K constante.

Como es usual,  $\dot{I}_i$  en  $(1.8)$  es la derivada de la corriente  $I_i$  con respecto al tiempo t. El término resistivo  $R_i(I_i)$  está dado por:

$$
R_i(I_i) = \text{const } sign(I_i) \left(\frac{|I_i|}{I_{ci}}\right)^n \tag{1.12}
$$

 $I_{ci}$  es la corriente crítica [\\*\\*](#page-26-1) de la capa i. Prácticamente la constante es  $1\mu V/cm$  veces la longitud del cable.

## <span id="page-26-0"></span>1.4. Relación entre el modelo algebraico de Hamajima y el modelo eléctrico de Däumling

En la presente sección ilustramos de manera formal que el modelo para la distribución de corriente propuesto por Hamajima, está relacionado con modelo eléctrico presentado en Däumling. Bajo ciertos supuestos hechas al modelo eléctrico deducimos el modelo de Hamajima.

Si suponemos que la constante de tiempo  $\tau = L/R$  donde L y R son la inductancia y la resistencia, respectivamente, es suficientemente más grande que un tiempo en el cambio de flujo, el flujo por unidad de longitud de la k-ésima capa se puede describir como sigue

<span id="page-26-2"></span>
$$
\Phi_k = \sum_{i=1}^m M_{k,i} I_i
$$

donde la inductancia mutua para solenoides de longitud infinita está dado por [\(1.10\)](#page-25-2).

El flujo entre las capas  $k \, y \, k+1$  se obtiene como sigue

$$
\Phi = \Phi_k - \Phi_{k+1}
$$
\n
$$
= \sum_{i=1}^{m} M_{k,i} I_i - \sum_{i=1}^{m} M_{k+1,i} I_i
$$
\n
$$
= \sum_{i=1}^{m} (M_{k,i} - M_{k+1,i}) I_i
$$
\n
$$
= \sum_{i=1}^{k} (M_{k,i} - M_{k+1,i}) I_i + \sum_{i=k+1}^{m} (M_{k,i} - M_{k+1,i}) I_i
$$
\n(1.13)

consideremos que para  $s \geq t$ ,  $r_s \geq r_t$ , entonces puesto que en la primera sumatoria de  $(1.13)$   $k \geq i$ , tenemos que  $r_k \geq r_i$ .

<span id="page-26-1"></span> $*$ <sup>\*\*</sup>La corriente crítica  $I_{ci}$  es la máxima corriente que puede transportar un superconductor sin que se produzca disipación

$$
\sum_{i=1}^{k} (M_{k,i} - M_{k+1,i}) I_i = \sum_{i=1}^{k} (M_{i,k} - M_{i,k+1}) I_i
$$
\n
$$
= \sum_{i=1}^{k} \left[ \mu_0 \pi r_i^2 \frac{\varepsilon_i \varepsilon_k}{L_i L_k} + \frac{\mu_0}{2\pi} \ln \left( \frac{D}{r_k} \right) - \mu_0 \pi r_i^2 \frac{\varepsilon_i \varepsilon_{k+1}}{L_i L_{k+1}} - \frac{\mu_0}{2\pi} \ln \left( \frac{D}{r_{k+1}} \right) \right] I_i
$$
\n
$$
= \sum_{i=1}^{k} \mu_0 \pi r_i^2 \frac{\varepsilon_i}{L_i} \left( \frac{\varepsilon_k}{L_k} - \frac{\varepsilon_{k+1}}{L_{k+1}} \right) I_i + \sum_{i=1}^{k} \frac{\mu_0}{2\pi} \left[ \ln \left( \frac{D}{r_k} \right) - \ln \left( \frac{D}{r_{k+1}} \right) \right] I_i
$$
\n
$$
= \mu_0 \left( \frac{\varepsilon_k}{L_k} - \frac{\varepsilon_{k+1}}{L_{k+1}} \right) \sum_{i=1}^{k} \pi r_i^2 \frac{\varepsilon_i}{L_i} + \frac{\mu_0}{2\pi} \ln \left( \frac{r_{k+1}}{r_k} \right) \sum_{i=1}^{k} I_i
$$
\n
$$
= \frac{\mu_0}{2\pi} \ln \left( \frac{r_{k+1}}{r_k} \right) \sum_{i=1}^{k} I_i + \mu_0 \left( \frac{\varepsilon_k}{L_k} - \frac{\varepsilon_{k+1}}{L_{k+1}} \right) \sum_{i=1}^{k} \pi r_i^2 \frac{\varepsilon_i}{L_i} I_i
$$
\n
$$
\approx \frac{\mu_0}{\pi} \frac{r_{k+1} - r_k}{r_{k+1} + r_k} \sum_{i=1}^{k} I_i + \mu_0 \left( \frac{\varepsilon_k}{L_k} - \frac{\varepsilon_{k+1}}{L_{k+1}} \right) \sum_{i=1}^{k} \pi r_i^2 \frac{\varepsilon_i}{L_i} I_i \qquad (1.14)
$$

<span id="page-27-0"></span>Por otro lado en la segunda sumatoria de  $(1.13)$  puesto que  $i > k$ , tenemos que  $r_i > r_k$ , entonces desarrollando

$$
\sum_{i=k+1}^{m} (M_{k,i} - M_{k+1,i}) I_i = \sum_{i=k+1}^{m} \left[ \mu_0 \pi r_k^2 \frac{\varepsilon_k \varepsilon_i}{L_k L_i} + \frac{\mu_0}{2\pi} \ln \left( \frac{D}{r_i} \right) - \mu_0 \pi r_k^2 \frac{\varepsilon_{k+1} \varepsilon_i}{L_{k+1} L_i} - \frac{\mu_0}{2\pi} \ln \left( \frac{D}{r_i} \right) \right] I_i
$$
  

$$
= \sum_{i=k+1}^{m} \mu_0 \frac{\varepsilon_i}{L_i} \left( \pi r_k^2 \frac{\varepsilon_k}{L_k} - \pi r_{k+1}^2 \frac{\varepsilon_{k+1}}{L_{k+1}} \right) I_i
$$
  

$$
= \mu_0 \left( \pi r_k^2 \frac{\varepsilon_k}{L_k} - \pi r_{k+1}^2 \frac{\varepsilon_{k+1}}{L_{k+1}} \right) \sum_{i=k+1}^{m} \frac{\varepsilon_i}{L_i} I_i
$$
(1.15)

De [\(1.13\)](#page-26-2), [\(1.14\)](#page-27-0) y [\(1.15\)](#page-27-1) tenemos

<span id="page-27-1"></span>
$$
\Phi = \frac{\mu_0}{\pi} \frac{r_{k+1} - r_k}{r_{k+1} + r_k} \sum_{i=1}^k I_i + \mu_0 \left( \frac{\varepsilon_k}{L_k} - \frac{\varepsilon_{k+1}}{L_{k+1}} \right) \sum_{i=1}^k \pi r_i^2 \frac{\varepsilon_i}{L_i} I_i +
$$

$$
+ \mu_0 \left( \pi r_k^2 \frac{\varepsilon_k}{L_k} - \pi r_{k+1}^2 \frac{\varepsilon_{k+1}}{L_{k+1}} \right) \sum_{i=k+1}^m \frac{\varepsilon_i}{L_i} I_i
$$

Dividiendo ambos lados entre la constante de permeabilidad del espacio libre y poniendo el flujo en cero como una condición inicial, obtenemos

$$
0 = \frac{1}{\pi} \frac{r_{k+1} - r_k}{r_{k+1} + r_k} \sum_{i=1}^k I_i + \left(\frac{\varepsilon_k}{L_k} - \frac{\varepsilon_{k+1}}{L_{k+1}}\right) \sum_{i=1}^k \pi r_i^2 \frac{\varepsilon_i}{L_i} I_i + \left(\pi r_k^2 \frac{\varepsilon_k}{L_k} - \pi r_{k+1}^2 \frac{\varepsilon_{k+1}}{L_{k+1}}\right) \sum_{i=k+1}^m \frac{\varepsilon_i}{L_i} I_i
$$

que es precisamente el modelo [\(1.1\)](#page-22-1) propuesto por Hamajima.

## <span id="page-30-0"></span>Capítulo 2 El método de valores propios en sistemas polinomiales

Resolver un sistema polinomial es omnipresente en muchas aplicaciones tales como diseño geométrico por computadora, modelación geométrica, robótica, visión computacional, biología computacional, procesamiento de señales, etc. En el presente capítulo introducimos algunos conceptos básicos de Geometría Algebraica relacionadas con bases de Gröbner para resolver un sistema polinomial  $f_1, \ldots, f_m = 0$ , proponemos un algoritmo basado en un teorema de valores propios para resolver el sistema polinomial anterior. Omitimos las demostraciones de todos los teoremas básicos, las que pueden consultarse en Cox.

### <span id="page-30-1"></span>2.1. Polinomios e Ideales

A continuación presentamos algunas definiciones.

Sea k un campo; para nuestro interés particular  $k = \mathbb{C}$ .

Recordemos que un monomio en una colección de variables  $x_1, \ldots, x_n$  es un producto

<span id="page-30-2"></span>
$$
x_1^{\alpha_1} x_2^{\alpha_2} \cdots x_n^{\alpha_n} \tag{2.1}
$$

para abreviar reescribiremos algunas veces en notación multi-índice a  $(2.1)$  como  $x^{\alpha}$ , donde  $\alpha = (\alpha_1, \ldots, \alpha_n) \in \mathbb{Z}_{\geq 0}$ . El grado total del monomio  $x^{\alpha}$  es la suma de los exponentes  $\alpha_1 + \ldots + \alpha_n$ .

**Definición 2.1** Un polinomio f en  $x_1, ..., x_n$  con coeficientes en k, es una combinación lineal finita (con coeficientes en k) de monomios. Escribimos a un polinomio f en la forma

$$
f = \sum_{\alpha} c_{\alpha} x^{\alpha}, \ c_{\alpha} \in k \tag{2.2}
$$

donde la suma es sobre un número finito de n-tuplas  $\alpha = (\alpha_1, \alpha_2, \dots, \alpha_n)$ . El conjunto de todos los polinomios en  $x_1, ..., x_n$  con coeficientes en k se denota por  $k[x_1, x_2, ..., x_n]$ 

La suma y producto de dos polinomios también es un polinomio. Se puede mostrar que bajo la suma y multiplicación que  $k[x_1, x_2, \ldots, x_n]$  satisface todos los axiomas de campo excepto la existencia de inversos multiplicativos. Tal estructura se llama anillo conmutativo, y por esta razón nos referimos a  $k[x_1, x_2, \ldots, x_n]$  como un anillo de polinomios con coeficientes en k.

**Definición 2.2** Un subconjunto  $I \subset k[x_1, ..., x_n]$  es un ideal si satisface:

- $(i) \; 0 \in I.$
- (ii) Si  $f, g \in I$  entonces  $f + g \in I$ .
- (iii) Si  $f \in I$  y  $p \in k[x_1, ..., x_n]$  entonces  $pf \in I$ .

**Definición 2.3** Sea  $f_1, \ldots, f_s \in k[x_1, \ldots, x_n]$ , denotamos la colección

$$
\langle f_1, \ldots, f_s \rangle = \{ \sum_{i=1}^s h_i f_i : h_1, h_2, \ldots, h_s \in k[x_1, \ldots, x_n] \}
$$

En el siguiente lema encontramos una manera de construir ideales.

**Lema 2.1** Si  $f_1, f_2, \ldots, f_s \in k[x_1, \ldots, x_n]$ , entonces  $\langle f_1, \ldots, f_s \rangle$  es un ideal de  $k[x_1, ..., x_n]$ . Llamamos  $a < f_1, ..., f_s > e l$  ideal generado por  $f_1, ..., f_s$ .

Decimos que un ideal I es finitamente generado si existen  $f_1, f_2, \ldots, f_s \in k[x_1, \ldots, x_n]$ tal que  $I = \langle f_1, \ldots, f_s \rangle$ , y decimos que  $f_1, f_2, \ldots, f_s$  es una base para I.

### <span id="page-31-0"></span>2.2. Bases de Gröbner

Las bases de Gröbner son un sistema especial de generadores de un ideal, vienen a ser en cierto sentido el análogo del máximo común divisor en el caso de varias variables. La analogía es en el sentido de que, dada una base de Gröbner que genera un ideal  $I \subset k[x_1, \ldots, x_n]$  y un polinomio  $f \in k[x_1, \ldots, x_n]$ , f pertenece al ideal si y sólo si el residuo de la división de f por los polinomios en la base de Gröbner es cero. En otras palabras base de Gröbner es un conjunto de polinomios que garantiza la existencia, unicidad o dicho aún de otro modo, garantiza la obtención en un número finito de pasos de la forma reducida de cualquier polinomio, una base de Gröbner es una "generalización" del algoritmo de la división y eliminación Gaussiana para sistemas lineales. En adelante se dan algunos conceptos relacionados con bases de Gröbner, así como algunos ejemplos para ilustrar los conceptos.

## <span id="page-32-0"></span>2.2.1. Orden monomial en  $k[x_1, \ldots, x_n]$

El algoritmo de la división multivariado requiere de un orden monomial, debido a que la base de Gröbner depende del orden monomial elegido. En efecto, órdenes monomiales diferentes pueden dar lugar a bases de Göbner diferentes, es por ello que primeramente necesitamos definir un orden monomial.

**Definición 2.4** Un orden monomial en  $k[x_1, \ldots, x_n]$  es una relación > sobre el conjunto de monomios  $x^{\alpha}$  en  $k[x_1,\ldots,x_n]$  que satisface:

- $(i) > es$  una relación de orden total.
- (ii) > es compatible con la multiplicación en  $k[x_1, ..., x_n]$ , en el sentido que si  $x^{\alpha}$  >  $x^{\beta}$  y  $x^{\gamma}$  es un monomio,  $x^{\alpha}x^{\gamma} = x^{\alpha+\gamma} > x^{\beta}x^{\gamma} = x^{\beta+\gamma}$ .
- $(iii) > es$  bien ordenado, i.e. cualquier subconjunto no vacío de monomios, tiene un primer elemento bajo >.

Para anillos de polinomios en varias variables, hay muchas elecciones de órdenes monomiales. Dos de los más importantes y que utilizamos en este trabajo de tesis son los siguientes.

Definición 2.5 (Orden lexicográfico) Sean  $\alpha = (\alpha_1, \ldots, \alpha_n)$ ,  $y \beta = \beta_1, \ldots, \beta_n \in$  $\mathbb{Z}_{\geq 0}^n$ . Decimos que  $\alpha >_{lex} \beta$  si, en el vector de diferencia  $\alpha - \beta \in \mathbb{Z}^n$ , la entrada no cero más a la izquierda, es positiva. Escribiremos  $x^{\alpha} >_{lex} x^{\beta}$  si  $\alpha >_{lex} \beta$ .

Definición 2.6 (Orden lexicográfico graduado inverso)  $\textit{Scan } \alpha, \beta \in \mathbb{Z}_{\geq 0}^n$ . Decimos que  $\alpha >_{\text{greuler}} \beta$  si

$$
|\alpha| = \sum_{i=1}^{n} \alpha_i > |\beta| = \sum_{i=1}^{n} \beta_i,
$$

 $|\alpha| = |\beta|$  y, en la diferencia  $\alpha - \beta \in \mathbb{Z}$ , la entrada no cero más a la derecha es positiva. De la misma manera escribimos  $x^{\alpha} >_{grevlex} x^{\beta}$  si  $\alpha >_{grevlex} \beta$ 

En nuestro caso utilizamos el orden monomial  $>_{lex}$  para ejemplos debido a que es más fácil de describir, sin embargo para el diseño del algorítmo utilizamos el oreden monomial  $>_{arevlex}$ .

Para entender mejor la relación entre ambos ordenes monomiales consideremos el siguiente ejemplo.

#### Ejemplo.

En  $\mathbb{C}[x, y, z]$ , con  $x > y > z$ , tenemos

 $x^3y^2z \ge_{lex} x^2y^6z^{12}$ , pues  $(3,2,1)-(2,6,12)=(1,-4,-11)$ , y la entrada más a la izquierda no cero es positiva.

Sin embargo  $x^2y^6z^{12} >_{greuler} x^3y^2z$ , pues  $2 + 6 + 12 > 3 + 2 + 1$ .

Definición 2.7 Sea  $f = \sum$ α  $a_{\alpha}x^{\alpha}$  un polinomio no cero en  $k[x_1,\ldots,x_n]$  y sea > el orden monomial inducido con respecto al orden en  $\mathbb{Z}_{\geq 0}^n$ . Definimos:

(i) El multigrado de f es

$$
multideg(f) = \max(\alpha \in \mathbb{Z}_{\geq 0}^n : a_{\alpha} \neq 0).
$$

(ii) El coeficiente principal de f es

$$
LC(f) = a_{multideg(f)} \in k.
$$

(iii) El monomial principal de f es

$$
LM(f) = x^{multideg(f)}.
$$

(iv) El término principal de f es

$$
LT(f) = LC(f) \cdot LM(f). \tag{2.3}
$$

Para ilustrar consideremos el siguiente ejemplo Ejemplo.

Sea  $f = 4xy^2z + 4z^2 - 5x^3 + 7x^2z^2$  y si > denota el orden lexicográfico. Entonces

$$
multideg(f) = (3, 0, 0)
$$
  
\n
$$
LC(f) = -5
$$
  
\n
$$
LM(f) = x^3
$$
  
\n
$$
LT(f) = -5x^3
$$
\n(2.4)

Por otro lado, el algoritmo de la división en una variable, se puede usar para conocer los miembros de un ideal. Para estudiar este problema en el caso de más variables, se formula el algoritmo de la división para polinomios en  $k[x_1, \ldots, x_n]$  que extiende al algoritmo de la división en  $k[x]$ .

**Teorema 2.1** (Algoritmo de la división en  $k[x_1, ..., x_n]$ ).

Fijando un orden monomial en  $k[x_1, ..., x_n]$ , sea  $F = (f_1, ..., f_s)$  una s-tupla ordenada de polinomios en  $k[x_1, ..., x_n]$ . Entonces todo  $f \in k[x_1, ..., x_n]$ , puede ser escrito como

<span id="page-33-0"></span>
$$
f = a_1 f_1 + \ldots + a_s f_s + r \tag{2.5}
$$

16

donde  $a_i, r \in k[x_1, ..., x_n]$  y  $r = 0$  o r es una combinación lineal de monomios tales que ninguno es divisible por alguno de los  $LT(f_1), \ldots, LT(f_s)$ . Decimos que r es el residuo de la división de  $f$  por  $F$ , y lo denotamos por  $r = \overline{f}^F$ . Aún más, si  $a_i f_i \neq 0$ , entonces tenemos

$$
multideg(f) \geq multideg(a_if_i).
$$

#### Ejemplo.

Sean  $f = x^2y + xy^2 + y^2$  y  $F = (y^2 - 1, xy - 1)$ , utilizando el orden lexicográfico  $(>_{lex})$ , tenemos que:

$$
x^{2}y + xy^{2} + y^{2} = (x+1)(y^{2}-1) + x(xy-1) + 2x + 1
$$

En este caso  $\overline{f}^F = 2x + 1$ .

El algoritmo de la división en  $k[x_1, \ldots, x_n]$  tiene varias características similares al de una variable, pero tiene una diferencia notable. Dado  $f \in k[x_1, \ldots, x_n]$  es natural preguntarse si  $f$  es un miembro de un ideal  $I = \langle f_1, \ldots, f_s \rangle$ . Del residuo de la división si  $r = \overline{f}^F = 0$  en la división por  $F = (f_1, \ldots, f_s)$  entonces  $f = a_1 f_1 + \ldots + a_s f_s,$ por definición  $f \in \{f_1, \ldots, f_s > \ldots\}$ Sin embargo, si  $f \in \{f_1, \ldots, f_s > \ldots\}$ no necesariamente  $r = \overline{f}^F = 0.$ 

Para ilustrar consideremos el siguiente ejemplo.

#### Ejemplo.

Sea  $p = x^2 + \frac{1}{2}$  $\frac{1}{2}y^2z - z - 1$  es un elemento del ideal  $I = \langle x^2 + z^2 - 1, x^2 + y^2 + (z - 1) \rangle$  $(1)^2-4$  >, pues  $p = x^2 + \frac{1}{2}$  $\frac{1}{2}y^2z-z-1=(-\frac{1}{2})$  $(\frac{1}{2}z+1)(x^2+z^2-1)+(\frac{1}{2}z)(x^2+y^2+(z-1)^2-4).$ Sin embargo, usando el orden  $>_{lex}$ , tenemos que  $\overline{p}^F = \frac{1}{2}$  $rac{1}{2}y^2z-z-z^2$ .

De  $(2.5)$  y el hecho que  $f \in I$ , se tiene que el residuo  $\bar{p}^F \in I$ .

Definición 2.8 Sea  $I \subset k[x_1, \ldots, x_n]$  un ideal diferente de {0}:

- (i) Denotamos por  $LT(I)$  el conjunto de términos principales de elementos de I. Así  $LT(I) = \{cx^{\alpha} : \exists f \in I, \text{ con } LT(f) = cx^{\alpha}\}.$
- (ii) Denotamos por  $\langle LT(I) \rangle$  el ideal generado por los elementos de  $LT(I)$ .

Uno de los teoremas más importantes acerca de ideales en  $k[x_1, \ldots, x_n]$ , se conoce como el teorema de Bases de Hilbert, este dice que todo ideal de  $k[x_1, \ldots, x_n]$  es finitamente generado.

Teorema 2.2 (Teorema de las Bases de Hilbert) Todo ideal  $I \subset k[x_1, \ldots, x_n]$ tiene un conjunto generador finito. Es decir  $I = \langle g_1, \ldots, g_t \rangle$  para algunos  $g_1, \ldots, g_t \in$ I.

**Definición 2.9** Fijando un orden monomial. Un subconjunto finito  $G = \{g_1, \ldots, g_t\}$ de un ideal I se dice que es una base de Gröbner si

$$
\langle LT(g_1),\ldots,LT(g_t)\rangle = \langle LT(I)\rangle.
$$

El nombre de base de Gröbner sugiere que G genera a I, y efectivamente tenemos la siguiente propiedad.

**Corolario 2.1** Fijando un orden monomial. Entonces todo ideal  $I \subset k[x_1, \ldots, x_n]$ diferente de {0} tiene una base de Gröbner. Aún más, cualquier base de Gröbner para un ideal I es una base de I.

Una de las propiedades más importantes de las bases de Gröbner es que el residuo es únicamente determinado cuando dividimos por una base de Gröbner.

**Proposición 2.1** Sea G = {g<sub>1</sub>, ..., g<sub>t</sub>} una base de Gröbner para un ideal I ⊂  $k[x_1, \ldots, x_n]$  y sea  $f \in k[x_1, \ldots, x_n]$ . Entonces existe un único  $r \in k[x_1, \ldots, x_n]$  con las siguientes dos propiedades.

- (i) Ninguno de los términos de r es divisible por alguno de  $LT(q_1), \ldots, LT(q_t)$ .
- (ii) Existe un  $g \in I$  tal que  $f = g + r$

Corolario 2.2 Sea  $G = \{g_1, \ldots, g_t\}$  una base de Gröbner para un ideal  $I \subset k[x_1, \ldots, x_n]$ y sea  $f$  ∈  $k[x_1, \ldots, x_n]$ . Entonces  $f$  ∈ I si y sólo si el residuo de la división de f por G es cero.

Definición 2.10 Si G es una base de Gröbner para un ideal, el residuo de la división de f por G lo denotamos por  $\overline{f}^G$ .

Definición 2.11 Sean  $f, g \in k[x_1, \ldots, x_n]$  polinomios no cero:

- (i) Si multideg(f) =  $\alpha$  y multideg(g) =  $\beta$ , entonces definimos  $\gamma = (\gamma_1, \ldots, \gamma_n)$ , con  $\gamma_i = \max(\alpha_i, \beta_i)$  para cada i. Llamamos al monomio  $x^{\gamma}$  el mínimo común múltiplo de  $LM(f)$  y  $LM(g)$ , escribimos  $x^{\gamma} = MCM(LM(f), LM(g))$ .
- (ii) El S-polinomio de f y q es una combinación

$$
S(f,g) = \frac{x^{\gamma}}{LT(f)} \cdot f - \frac{x^{\gamma}}{LT(g)} \cdot g.
$$
Notemos que por definición  $S(f, g) \in \mathcal{F}, g >$ 

Hasta ahora, sólo tenemos la definición y algunas propiedades de las bases de Gröbner. Sin embargo, encontrar una base de Gröbner de un ideal dado es una tarea más complicada. El siguiente teorema da un criterio sobre cómo construir una base de Göbner.

Teorema 2.3 (Criterio de Buchberger) Sea I un ideal polinomial. Entonces una base  $G = \{g_1, \ldots, g_t\}$  para I es una base de Gröbner para I si y sólo si para todos los pares  $i \neq j$ 

$$
\overline{S(g_i, g_j)}^G = 0.
$$

Usando este criterio, obtenemos un procedimiento muy rudimentario para producir bases de Gröbner.

Teorema 2.4 (Algoritmo de Buchberger) Sea  $I = \langle f_1, \ldots, f_s \rangle \neq 0$  un ideal polinomial. Entonces una base de Gröbner para I puede ser construida en un número finito de pasos mediante el algoritmo

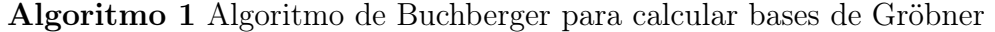

```
Input: F = (f_1, \ldots, f_s)Ouput: Una base de Gröbner G = (g_1, \ldots, g_t) para I con F \subset GG := Frepeat
   G' := Gfor cada par \{p,q\}, p \neq q en G do
     S := \overline{S(p,q)}^{G'}if S \neq 0 then
        G := G \bigcup \{S\}end if
  end for
until G = G'
```
En general, la base de Gröbner de un ideal no es única ni siquiera cuando fijamos un orden monomial, sin embargo, bajo ciertas hipótesis sobre la base de Gröbner podemos tener unicidad.

**Definición 2.12** Sea I ⊂ k[ $x_1, \ldots, x_n$ ] un orden monomial. Decimos que G es una base de Gröbner reducida si

- (i) G es una base de Gröbner para I.
- (ii)  $LC(p) = 1$  para todo  $p \in G$ .
- (iii) Para todo  $g \in G$ , ninguno de los monomios de g está en  $LT(G \{g\})$ .

**Proposición 2.2** Sea  $I \neq \{0\}$  un ideal polinomial. Entonces para un orden monomial dado, I tiene una única base de Gröbner reducida.

## 2.3. Variedades Afines

Como habíamos mencionado anteriormente, estamos interesados en encontrar ceros de polinomios. De manera intuitiva una variedad afín es el conjunto de todas las soluciones de un sistema de ecuaciones.

**Definición 2.13** El conjunto de todas las soluciones simultáneas  $(a_1, \ldots, a_n)$  de un sistema de ecuaciones:

$$
f_1(x_1, ..., x_n) = 0
$$
  
\n
$$
f_2(x_1, ..., x_n) = 0
$$
  
\n
$$
\vdots
$$
  
\n
$$
f_s(x_1, ..., x_n) = 0
$$

se conoce como la variedad afín definida por  $f_1, \ldots, f_s$  y es denotado por  $V(f_1, \ldots, f_s)$ . Un subconjunto  $V \subset k^n$ , se dice que es una variedad afín si  $V = V(f_1, \ldots, f_n)$ , para una colección de polinomios  $f_i \in k[x_1, \ldots, x_n]$ .

**Proposición 2.3** Si  $f_1, \ldots, f_s$  y  $g_1, \ldots, g_t$  son bases para el mismo ideal en  $k[x_1, \ldots, x_n]$ ,  $es \text{ decir} < f_1, \ldots, f_s > = < g_1, \ldots, g_t > \text{entonces } V(f_1, \ldots, f_s) = V(g_1, \ldots, g_t).$ 

Para ilustrar la proposición anterior, consideremos el siguiente ejemplo. **Ejemplo:** Consideremos la variedad  $\mathbf{V}(2x^2+3y^2-11, x^2-y^2-3)$ . Se puede mostrar que  $\langle 2x^2 + 3y^2 - 11, x^2 - y^2 - 3 \rangle = \langle x^2 - 4, y^2 - 1 \rangle$ , así que, por la proposición anterior

$$
\mathbf{V}(2x^2 + 3y^2 - 11, x^2 - y^2 - 3) = \mathbf{V}(x^2 - 4, y^2 - 1) = \{\pm 2, \pm 1\}
$$

**Definición 2.14** Sea  $V \subset k^n$  una variedad afín. Denotamos por  $I(V)$  al conjunto  ${f \in k[x_1, \ldots, x_n]: f(a_1, \ldots, a_n) = 0 \text{ para todo } (a_1, \ldots, a_n) \in V}.$ 

**Lema 2.2** Si  $V \subset k^n$  es una variedad afín, entonces  $I(V) \subset k[x_1, \ldots, x_2]$  es un ideal. Llamamos a  $I(V)$  el ideal de V.

Definición 2.15 Sea  $I \subset k[x_1, \ldots, x_n]$  un ideal. Denotamos por  $V(I)$  el conjunto

 $V(I) = \{(a_1, \ldots, a_n) \in k^n : f(a_1, \ldots, a_n) = 0 \text{ para todo } f \in I\}.$ 

Otra aplicación del Teorema de las Bases de Hilbert es la siguiente

**Proposición 2.4** Sea  $V(I)$  una variedad afín. En particular, si  $I = \langle f_1, \ldots, f_s \rangle$ , entonces  $V(I) = V(f_1, \ldots, f_s)$ .

## 2.4. Algebras de dimensión finita

Si  $I \subset k[x_1,\ldots,x_n]$  es un ideal,  $k[x_1,\ldots,x_n]/I$  es un anillo. Las operaciones se pueden dar en términos de representantes, y para ello utilizamos el algoritmo de la división para producir representantes de la clase de equivalencia módulo I. Estos representantes nos permitirán desarrollar las operaciones suma y producto en el anillo cociente  $k[x_1, \ldots, x_n]/I$ . Finalmente se establece un criterio para determinar cuando un sistema de ecuaciones polinomiales sobre C tiene un número finito de soluciones.

#### 2.4.1. Cocientes de Anillos de Polinomios

**Definición 2.16** Sea *I* ⊂ k[ $x_1, \ldots, x_n$ ] un ideal, y sean  $f, g \in k[x_1, \ldots, x_n]$ . Decimos que f y g son congruentes modulo I, y escribimos

$$
f \cong g \mod I,
$$

si  $f - q \in I$ .

Definición 2.17 Para cualquier  $f \in k[x_1, \ldots, x_n]$ , la clase de f es el conjunto

$$
[f] = \{ g \in k[x_1, \ldots, x_n] : g \cong f \mod I \}.
$$

**Definición 2.18** El cociente  $k[x_1, \ldots, x_n]$  módulo I escrito como  $k[x_1, \ldots, x_n]/I$ , es el conjunto de clases de equivalencia para congruencias módulo I

$$
k[x_1, \ldots, x_n]/I = \{ [f] : f \in k[x_1, \ldots, x_n] \}.
$$

Debido a que  $k[x_1, \ldots, x_n]$  es un anillo, dadas dos clases  $[f], [g] \in k[x_1, \ldots, x_n]/I$ podemos intentar definir las operaciones producto sobre clases usando las correspondientes operaciones sobre elementos de  $k[x_1, \ldots, x_n]$  de la siguiente manera.

<span id="page-39-0"></span>
$$
[f] + [g] = [f + g] \tag{2.6}
$$
  

$$
[f] \cdot [g] = [f \cdot g].
$$

**Teorema 2.5** Sea I un ideal en  $k[x_1, \ldots, x_n]$ . El cociente  $k[x_1, \ldots, x_n]/I$  es un anillo conmutativo con las operaciones dadas en [\(2.6\)](#page-39-0).

Otra de las aplicaciones del Teorema de las bases de Hilbert es la siguiente.

**Proposición 2.5** Todo ideal en el anillo cociente  $k[x_1, \ldots, x_n]/I$  es finitamente generado.

**Proposición 2.6** Sea  $I \subset k[x_1, \ldots, x_n]$  un ideal. Entonces  $k[x_1, \ldots, x_n]/I$  es isomorfo a un k-espacio vectorial  $S = Span(x^{\alpha} : x^{\alpha} \notin \leq LT(I) >)$ .

Recordemos que si dividimos  $f \in k[x_1, \ldots, x_n]$  por  $G = \{g_1, \ldots, g_t\}$ , el algoritmo de la división nos da una expresión de la forma

$$
f = h_1 g_1 + \ldots + h_t g_t + \overline{f}^G
$$

donde el residuo  $\overline{f}^G$  es una combinación lineal de monomios  $x^\alpha\notin < L T(I) >$ . Además si G es una base de Gröbner sabemos que  $f \in I \iff \overline{f}^G = 0$ , y el residuo es únicamente determinado para todo f. Esto implica

$$
\overline{f}^G = \overline{g}^G \Longleftrightarrow f - g \in I.
$$

**Proposición 2.7** Sea I un ideal en  $k[x_1, \ldots, x_n]$  y sea G una base de Gröbner para I con respecto a un orden monomial. Para cada  $[f] \in k[x_1, \ldots, x_n]/I$ , tenemos la representación estándar  $\overline{f}^G$  en  $S = Span(x^\alpha : x^\alpha \notin \leq LT(I) >)$ . Entonces:

(i) 
$$
[f] + [g]
$$
 se representa por  $\overline{f}^G + \overline{g}^G$   
(ii)  $[f] \cdot [g]$  se representa por  $\overline{f}^G \cdot \overline{g}^G \in S$ 

Puesto que  $k[x_1, \ldots, x_n]/I$  es un anillo y tiene estructura de espacio vectorial, se le llama álgebra. Al álgebra  $k[x_1, \ldots, x_n]/I$  se le denota por A. Por otro lado, puesto que los residuos son combinaciones lineales de los monomios  $x^{\alpha} \notin \langle LT(I) \rangle$ , en esta estructura de espacio vectorial los monomios

$$
B = \{x^{\alpha} : x^{\alpha} \notin \langle LT(I) \rangle\}
$$

forman una base para A.

#### <span id="page-40-0"></span>2.4.2. Teorema de Finitud

Teorema 2.6 (Teorema de finitud) Sea  $k \subset \mathbb{C}$  un campo, y sea  $I \subset k[x_1, \ldots, x_n]$ un ideal. Entonces las siguientes condiciones son equivalentes:

- (i) El álgebra  $A = k[x_1, \ldots, x_n]/I$  es de dimensión finita sobre k.
- (ii) La variedad  $V(I)$  es un conjunto finito
- (iii) Si G es una base de Gröbner para I, entonces para cada i,  $1 \leq i \leq n$ , existe un  $m_i \geq 0$  tal que  $x_i^{m_i} = LT(g)$  para algún  $g \in G$ .

Un ideal que satisface las condiciones de arriba, se dice que es de dimensión cero.

Definición 2.19 Sea  $I \subset k[x_1, \ldots, x_n]$  un ideal. El radical de I es el conjunto

$$
\sqrt{I} = \{ g \in k[x_1, \dots, x_n] : g^m \in I \text{ para } \text{algún } m \ge 1 \}
$$

Un ideal *I*, se dice que es un ideal radical si  $\sqrt{I} = I$ .

Notemos que siempre se cumple que  $I \subset$  $\sqrt{I}$  por la definición de  $\sqrt{I}$ .

El siguiente teorema establece una relación entre el número de soluciones y la dimensión del espacio vectorial  $\mathbb{C}[x_1, \ldots, x_n]/I$ .

<span id="page-40-1"></span>**Teorema 2.7** Sea  $k \subset \mathbb{C}$  un campo, sea I un ideal de dimensión cero en  $k[x_1, \ldots, x_n]$ , y sea  $A = k[x_1, \ldots, x_n]/I$ . Entonces  $\dim_k(A)$  es mayor o igual que el número de puntos en la variedad  $V(I)$ . Aún más, la igualdad ocurre si y sólo si I es un ideal radical.

La siguiente función implementada en MAPLE, se basa en el Teorema de Radicales para calcular el radical de un ideal generado por un sistema de ecuaciones polinomiales. Verifica primeramente que el sistema tenga un número finito de soluciones, es decir que el ideal sea de dimensión cero.

```
z \text{dimradical} := \text{proc}(PList, VList)\# \# \# Construye un conjunto de generadores para el radical \# \# \# \# \# \#del ideal de dimensión cero #####
local p, pred, v, RList;
global x, y, z;with (Groebner):
if is finite (PList, VList) then
    RList := Plist:
     for v in VList do
       p := univpoly(v, PList);
       pred := simplify (p/gcd(p, diff(p, v)));
       \text{RList} := \lceil \text{op(RList)}, \text{pred} \rceil;end do ;
  return RList
else print ('El ideal no es de dimensión cero; el método no se
a plica')
end i f
end proc:
```
Para ilustrar la función anterior a continuación presentamos el siguiente ejemplo. Ejemplo. Consideremos el ideal polinomial

$$
I=
$$

mediante la instrucción

 $R:= z \dim r \operatorname{adical}(I, [x, y])$ ;

obtenemos

$$
\sqrt{I} = \langle y^4x + 3x^3 - y^4 - 3x^2, x^2y - 2x^2, 2y^4x - x^3 - 2y^4 + x^2, x(x - 1), y(y - 2) \rangle
$$

## 2.5. El método de valores propios

El problema central de este capítulo es encontrar las soluciones de un sistema de ecuaciones polinomiales  $f_1, \ldots, f_s = 0$  sobre  $\mathbb{C}$ ; en otras palabras queremos encontrar los puntos de la variedad  $V(I)$ , donde I es un ideal generado por  $f_1, \ldots, f_s$ . Cuando el sistema tiene sólo un número finito de soluciones, es decir, cuando  $V(I)$  es un conjunto finito, el teorema de finitud nos dice que I es de dimensión cero, y el álgebra  $A = \mathbb{C}[x_1, \ldots, x_n]/I$  es un espacio vectorial de dimensión finita sobre C. Al evaluar  $f = x_i$  en puntos de  $V(I)$  obtenemos las coordenadas de los puntos, (ver corolario [\(2.3\)](#page-42-0) de la página  $26$ ). Los valores de f en los puntos de  $V(I)$  resultan ser los valores propios de ciertas aplicaciones lineales sobre A. Estos valores propios nos dan información acerca de las soluciones.

Empezaremos definiendo dicha aplicación.

Dado  $f \in \mathbb{C}[x_1, x_2, \ldots, x_n]$ , se define la aplicación  $m_f$  de  $A = \mathbb{C}[x_1, x_2, \ldots, x_n]/I$ en sí mismo como

$$
m_f: A \to A
$$

por la regla: Si  $[g] \in A$  entonces  $m_f([g]) = [f] \cdot [g] = [fg] \in A$ . Entonces  $m_f$  tiene las siguientes propiedades:

**Proposición 2.8** Sea  $f \in \mathbb{C}[x_1, x_2, \ldots, x_n]$ , entonces:

- $\blacksquare$  La aplicación  $m_f$  es una aplicación lineal de A en A.
- $m_f = m_q \Leftrightarrow f q \in I$ .

Cuando A es un espacio vectorial de dimensión finita sobre C, podemos representar la matriz de  $m_f$  con respecto a una base. Denotamos también a esta matriz por  $M_f$ .

**Teorema 2.8** Sea  $I \subset \mathbb{C}[x_1, x_2, \ldots, x_n]$  un ideal de dimensión cero, sea  $f \in \mathbb{C}[x_1, x_2, \ldots, x_n]$ , y sea h<sub>f</sub> el polinomio mínimo de m<sub>f</sub> en  $A = \mathbb{C}[x_1, x_2, \ldots, x_n]/I$ . Entonces para  $\lambda \in \mathbb{C}$ , las siguientes condiciones son equivalentes:

- (i)  $\lambda$  es una raíz de la ecuación  $h_f(t) = 0$ .
- (ii)  $\lambda$  es un valor propio de la matriz  $m_f$ .
- (iii)  $\lambda$  es el valor de la función f en  $V(I)$ .

<span id="page-42-0"></span>Aplicando el teorema anterior, cuando hacemos  $f = x_i$ , tenemos el siguiente resultado.

Corolario 2.3 (Teorema de Valores Propios) Sea  $I \subset \mathbb{C}[x_1, x_2, \ldots, x_n]$  un ideal de dimensión cero, entonces para cada i,  $i = 1, \ldots, n$  con  $g = x_i$ , los valores propios de  $m_{x_i}$  son las coordenadas  $x_i$  de los puntos de la variedad  $\mathbf{V}(I)$ .

Utilizando el corolario anterior proponemos un algoritmo para resolver sistemas de ecuaciones polinomiales.

#### 2.5.1. Un algoritmo para resolver sistemas polinomiales

El procedimiento básico para resolver un sistema de ecuaciones polinomiales está dado en el algoritmo [\(2\)](#page-36-0).

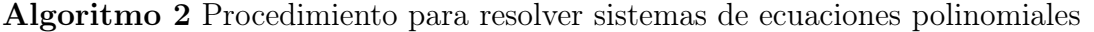

- 1: **Entrada:** Sistema de ecuaciones polinomiales  $f_i(x_1, \ldots, x_n) = 0, i = 1, \ldots, s$ .
- 2: **Salida:** Soluciones de  $f_i(x_1, \ldots, x_n) = 0, i = 1, \ldots, s$ .
- 3: Calcular una base de Gröbner  $G = g_1, \ldots, g_t$  para el ideal  $I = \langle f_1, \ldots, f_s \rangle$ .
- 4: Calcular la base B del espacio vectorial  $\mathbb{C}[x_1, \ldots, x_n]/I$ .
- 5: Encontrar las matrices de multiplicación  $M_{x_i}$  asociadas a las aplicaciones  $m_{x_i}$ .
- 6: Calcular los valores propios correspondientes y encontrar las soluciones del sistema de ecuaciones polinomiales.

Es importante mencionar que el algoritmo[\(2\)](#page-36-0) es implementado en MAPLE.

Para los pasos 3 : - 5 : no hay mucho que hacer, pues MAPLE provee de rutinas para calcular  $G, B, M_{x_i}$ .

El algorítmo se aplica sólo si el conjunto de soluciones es finito. En la subsección [2.4.2](#page-40-0) implementamos un algoritmo basado el el Teorema de Radicales para probar esta condición.

A continuación mostramos algunos ejemplos para ilustrar el algoritmo.

#### Ejemplo 1.

Consideremos el sistema

<span id="page-43-0"></span>
$$
x^{2} + y^{2} + z^{2} = 4
$$
  
\n
$$
x^{2} + 2y^{2} = 5
$$
  
\n
$$
xz = 1
$$
\n(2.7)

Con soluciones exactas

$$
(1, \pm\sqrt{2}, 1), (-1, \pm\sqrt{2}, -1), (\sqrt{2}, \pm\sqrt{6}/2, 1/\sqrt{2}) \ y \ (-\sqrt{2}, \pm\sqrt{6}/2, -1/\sqrt{2}).
$$

26

El ideal generado por el sistema de ecuaciones polinomiales es:

$$
I = [x^2 + y^2 + z^2 - 4, x^2 + 2y^2 - 5, xz - 1]
$$

Primeramente calculamos su ideal radical mediante la instrucción:

 $R:= z \dim r \operatorname{adical}(I, [x, y, z])$ ;

El ideal radical de I obtenido es:

$$
\sqrt{I} = R = [x^2 + y^2 + z^2 - 4, x^2 + 2y^2 - 5, xz - 1, -3x^2 + x^4 + 2, -7y^2 + 2y^4 + 6]
$$

Utilizando el orden monomial grevlex, calculamos la base de Gröbner de I mediante la instrucción:

with (Groebner):  $G:=$  g b a s is  $(I, tdeg(x, y, z))$ ;

La base de Gröbner de I obtenida es:

$$
G = [xz - 1, y2 - z2 - 1, x2 + 2z2 - 3, 2z3 - 3z + x]
$$

Puesto que  $\overline{(-3x^2 + x^4 + 2)}^G = 0$  y  $\overline{(-7y^2 + 2y^4 + 6)}^G = 0$  por el corolario  $(2.2)$ de la página [18](#page-35-0) tenemos que  $-3x^2 + x^4 + 2 \in I$  y  $-7y^2 + 2y^4 + 6 \in I$ , esto implica que  $I \subset I$  y puesto que por definición  $I \subset \sqrt{I}$  tenemos que  $I = \sqrt{I}$ . Por el teorema [\(2.7\)](#page-40-1) de la página [23,](#page-40-1) dim $\mathcal{C}(A)$ =número de puntos en  $\mathbf{V}(I)$ , es decir, no sólo comprobamos que se tiene un número finito de soluciónes, también podemos saber cuantas soluciones tiene al calcular la dimensión del anillo cociente.

Una base B para el anillo cociente  $A = \mathbb{C}[x, y, z]/I$ , se obtiene mediante la instrucción.

 $B$ ,  $nv:=$   $SetBasis(G, tdeg(x, y, z))$ ;

La base B obtenida es:

$$
B = [1, z, y, x, z^2, yz, xy, yz^2]
$$

Como podemos observar  $\dim_{\mathbb{C}}(A) = 8$ , es decir, tenemos 8 soluciones complejas.

Una vez calculada la base, obtenemos las matrices de multiplicación. Es importante mencionar que el j-ésimo vector renglón de cada matriz de multiplicación, corresponde al vector de coeficientes de la imagen de la j-ésima base monomial en la expansión en términos de la base B .

Las matrices de multiplicación las calculamos mediante la instrucción.

 $Mx := \text{convert}(MulMatrix(x, B, rv, G, tdeg(x, y, z))$ , float);

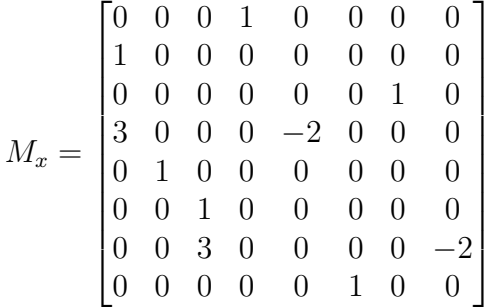

 $My := \text{convert}(\text{MulMatrix}(y, B, rv, G, tdeg(x, y, z)) , \text{float});$ 

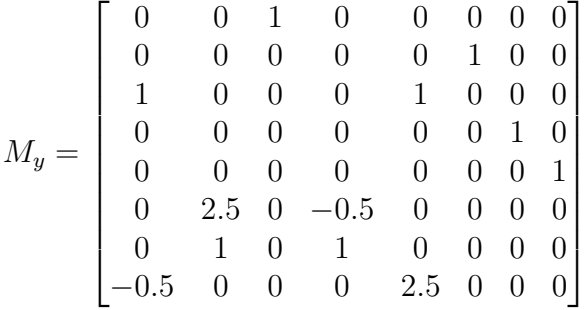

 $Mz := \text{convert}(\text{MulMatrix}(z, B, rv, G, tdeg(x, y, z)), float)$ ;

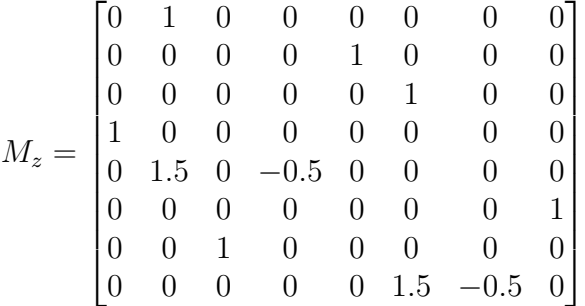

A cada matriz de multiplicación le calculamos sus valores propios, mediante las instrucciones.

 $Ex:= Eigenvvalues(Mx)$ ;

$$
E_x = \begin{bmatrix} -1.41421356237309670 \\ -0.9999999999999844 \\ 1.41421356237309426 \\ 0.9999999999999966 \\ -1.41421356237309670 \\ -0.9999999999999844 \\ 1.41421356237309426 \\ 0.999999999999999666 \end{bmatrix}
$$

 $Ey:=Eigenvalues (My)$ ;

 $E_y =$  $\sqrt{ }$  −1.41421356237309492 −1.22474487139159205 1.22474487139158783 1.41421356237309603 −1.41421356237309670 −1.22474487139158805 1.41421356237309603 1.22474487139158761 1 

 $Ez:= Eigenvalues (Mz)$ ;

$$
E_z=\left[\begin{array}{c} -0.99999999999999978\\ -0.707106781186547906\\ 0.707106781186546462\\ 1.00000000000000088\\ -0.9999999999999978\\ -0.707106781186547906\\ 0.707106781186546462\\ 1.00000000000000088 \end{array}\right]
$$

Finalmente obtenemos las soluciones presentadas en la tabla [\(2.1\)](#page-46-0).

| Soluciones             |                      |                       |  |  |  |  |  |  |
|------------------------|----------------------|-----------------------|--|--|--|--|--|--|
| X                      | У                    | Ζ                     |  |  |  |  |  |  |
| -1.41421356237309670   | -1.22474487139159205 | -0.707106781186547906 |  |  |  |  |  |  |
| $-1.41421356237309670$ | 1.22474487139159205  | -0.707106781186547906 |  |  |  |  |  |  |
| -0.9999999999999844    | -1.41421356237309492 | -0.9999999999999978   |  |  |  |  |  |  |
| -0.99999999999999844   | 1.41421356237309492  | -0.9999999999999978   |  |  |  |  |  |  |
| 1.41421356237309426    | -1.22474487139159205 | 0.707106781186546462  |  |  |  |  |  |  |
| 1.41421356237309426    | 1.22474487139159205  | 0.707106781186546462  |  |  |  |  |  |  |
| 0.99999999999999966    | -1.41421356237309492 | 1.0000000000000008    |  |  |  |  |  |  |
| 0.99999999999999966    | 1.41421356237309492  | 1.0000000000000008    |  |  |  |  |  |  |

<span id="page-46-0"></span>Tabla 2.1: Soluciones del sistema de ecuaciones polinomiales [2.7.](#page-43-0)

#### Ejemplo 2.

Consideremos el siguiente sistema de ecuaciones polinomiales.

<span id="page-47-0"></span>
$$
x^{2}-2xy+5=0xy^{2}+yz+1=03y^{2}-8xz=0
$$
 (2.8)

El ideal generado por el sistema de ecuaciones polinomiales es:

$$
I = [x^2 - 2xy + 5, xy^2 + yz + 1, 3y^2 - 8xz].
$$

Para ver que el sistema tiene un número finito de soluciones, calculamos el radical de I y obtenemos.

$$
\sqrt{I} = [x^2 - 2xz + 5, xy^2 + yz + 1, 3y^2 - 8xz,
$$
  
\n
$$
-375 + 120x^3 - 216x^2 + 355x^4 + 157x^6 + 24x^5 + 16x^8,
$$
  
\n
$$
-48y^2 - 240y^5 - 471y^6 + 36y^8 + 36y^7 + 320 + 1600y^4,
$$
  
\n
$$
766272z^3 - 86400z^2 - 2513488z^4 - 295680z^5 - 242496z^6 + 61440z^8 - 81 + 4320z]
$$

Se puede comprobar que  $I =$ √ I, es decir, I es un ideal radical.

Su base de Gröbner es:

$$
G = [3y2 - 8xz, x2 - 2xy + 5, 415yz - 30y - 224z + 15 + 160z3 + 12x - 160xz,-9xy + 18yz + 120z2 - 120x + 1600xz + 240yz2 + 240z, 3yz + 3 + 16xz2 - 40z,-3xy + 40xyz + 6yz + 40z2]
$$

La base para el anillo cociente  $A = \mathbb{C}[x, y, z]/I$  es:

$$
B = [1, z, y, x, z^2, yz, xz, xy].
$$

Las matrices de multiplicación son:

$$
M_x = \begin{bmatrix} 0 & 0 & 0 & 1 & 0 & 0 & 0 & 0 \\ 0 & 0 & 0 & 0 & 0 & 0 & 1 & 0 \\ 0 & 0 & 0 & 0 & 0 & 0 & 0 & 1 \\ -5 & 0 & 0 & 0 & 0 & 0 & 2 & 0 \\ -0.1875 & 2.5 & 0 & 0 & 0 & -0.1875 & 0 & 0 \\ 0 & 0 & 0 & 0 & -1 & -0.15 & 0 & 0.075 \\ -0.375 & 0 & 0 & 0 & 0 & -0.375 & 0 & 0 \\ 0 & 0 & -5 & 0 & -2 & -0.3 & 0 & 0.15 \end{bmatrix}
$$

M<sup>y</sup> = 0 0 1 0 0 0 0 0 0 0 0 0 0 1 0 0 0 0 0 0 0 0 2.666666667 0 0 0 0 0 0 0 0 1 0 −1 0 0.5 −0.5 −0.075 −6.666666667 0.0375 −0.5 6.666666667 0 0 0 −0.5 0 0 0 0 0 0 −1 −0.15 0 0.075 −1 0 0 0 0 −1 0 0 

$$
M_z = \begin{bmatrix} 0 & 1 & 0 & 0 & 0 & 0 & 0 & 0 & 0 \\ 0 & 0 & 0 & 0 & 1 & 0 & 0 & 0 & 0 \\ 0 & 0 & 0 & 0 & 0 & 1 & 0 & 0 & 0 \\ 0 & 0 & 0 & 0 & 0 & 0 & 1 & 0 & 0 \\ -0.09375 & 1.4 & 0.1875 & -0.075 & 0 & -2.59375 & 1 & 0 \\ 0 & -1 & 0 & 0.5 & -0.5 & -0.075 & -6.66666667 & 0.0375 \\ -0.1875 & 2.5 & 0 & 0 & 0 & -0.1875 & 0 & 0 \\ 0 & 0 & 0 & 0 & -1 & -0.15 & 0 & 0.075 \end{bmatrix}
$$

Los valores propios de las matrices de multiplicación son.

$$
E_x=\left[\begin{matrix} -1.10098771532151174\\0.965712456305427570\\-0.815020788605170800+0.931070722634723791i\\-0.815020788605170800-0.931070722634723791i\\0.0724908113068115090+2.23699905274494837i\\0.0724908113068115090-2.23699905274494837i\\0.0766488970617452970+2.24312334842516315i\\0.0766488970617452970-2.24312334842516315i\end{matrix}\right]
$$

$$
E_y=\left[\begin{matrix} -2.87800253638671722\\ -2.81249605594124708\\ -0.465772290848054438+0.464209312629441817i\\ -0.465772290848054438-0.464209312629441817i\\ 0.461229983147174671+0.497027331031935472i\\ 0.461229983147174671-0.497027331031935472i\\ 2.34979160386486186+0.0430586833481805612i\\ 2.34979160386486186-0.0430586833481805612i \end{matrix}\right]
$$

$$
E_z=\left[\begin{matrix}3.07161852867493090\\-2.82118222706814237\\-0.274004580471901015+2.19912725905766624i\\-0.274004580471901015-2.19912725905766624i\\0.0763637739833436524+0.00834410219847183701i\\0.0763637739833436524-0.00834410219847183701i\\0.0724226556851614995+0.00210321912857682186i\\0.0724226556851614995-0.00210321912857682186i\end{matrix}\right]
$$

Las soluciones reales del sistema polinomial [\(2.8\)](#page-47-0) las presentamos en la tabla [\(2.2\)](#page-49-0).

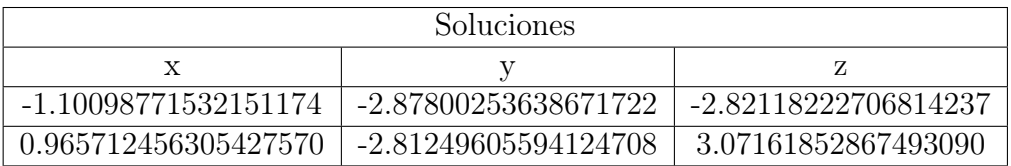

<span id="page-49-0"></span>Tabla 2.2: Soluciones reales del sistema de ecuaciones polinomiales [2.8.](#page-47-0)

# Capítulo 3 Control de corriente en cables superconductores

En el presente capítulo a partir del modelo para la distribución de corriente propuesto por Hamajima, mediante un cambio de variable se transforma en un sistema de ecuaciones polinomiales. Se propone un algoritmo de solución utilizando el método de valores propios, cuya teoría se presentó en el capítulo anterior. Finalmente, validamos el algorítmo propuesto mediante algunos ejemplos numéricos de cables superconductores reportados en la literatura y manufacturados en el laboratorio.

## 3.1. Sistema polinomial

Regresemos al sistema polinomial [\(1.7\)](#page-24-0) que obtuvimos en el Capítulo 1.

$$
\frac{r_{k+1} - r_k}{\pi (r_{k+1} + r_k)} \sum_{i=1}^k E_i + (l_k - l_{k+1}) \sum_{i=1}^k \pi r_i^2 (l_i E_i) +
$$

$$
+ (l_k \pi r_k^2 - l_{k+1} \pi r_{k+1}^2) \sum_{i=k+1}^m (l_i E_i) = 0, \qquad i = 1, 2, \dots, m-1.
$$

Como mencionamos anteriormente el objetivo es calcular los valores de  $l_i$ , pues una vez calculado  $l_i$  y como sabemos que  $\varepsilon_i = \pm 1$ , podemos calcular los tamaños de paso  $L_i = \varepsilon_i / l_i$ . Para fines de este trabajo de tesis, nos interesan encontrar los tamaños de paso  $L_i$  para superconductores de 3, 4, 5 y 6 capas, es decir, nos interesan los casos  $m = 3, m = 4, m = 5$  y  $m = 6$ , sin embargo, el sistema polinomial  $(1.7)$  en general tiene un número finíto de soluciones; tiene m − 1 ecuaciones con m incógnitas. Para solucionar este problema, fijamos un  $i_0$  y un  $t \in \{1, \ldots, m\}$  y agregamos la ecuación  $(3.1)$  al sistema polinomial  $(1.7)$ .

<span id="page-50-0"></span>
$$
l_t - \frac{\varepsilon_{i_0}}{L_{i_0}} = 0 \tag{3.1}
$$

Por otro lado, es importante mencionar que no todos los tamaños de paso son prácticos o construibles, por tal motivo para obtener soluciones físicamente relevantes, el tamaño de paso  $L_{i0}$  debe ser elegido apropiadamente para un valor  $i_0$  fijo. En aplicaciones reales, un rango apropiado de los radios se encuentra entre 10mm y 30mm, y para los tamaños de paso está entre 150mm y 900mm.

Así, al aumentar a [\(1.7\)](#page-24-0) la ecuación [\(3.1\)](#page-50-0), obtenemos un sistema de la forma

<span id="page-51-0"></span>
$$
\frac{r_{k+1} - r_k}{\pi (r_{k+1} + r_k)} \sum_{i=1}^k E_i + (l_k - l_{k+1}) \sum_{i=1}^k \pi r_i^2 (l_i E_i) +
$$

$$
+ (l_k \pi r_k^2 - l_{k+1} \pi r_{k+1}^2) \sum_{i=k+1}^m (l_i E_i) = 0, \qquad i = 1, 2, ..., m - 1.
$$

$$
l_t - \frac{\varepsilon_{i_0}}{L_{i_0}} = 0.
$$
(3.2)

## 3.2. Precondicionando el sistema

Lo anterior se hizo primeramente para un superconductor de 3 capas y para esto consideramos la configuración propuesta en la tabla 3 de Hamajima. Sustituimos los valores de los radios, las direcciones de encintado, las eficiencias y un valor  $L_{i_0}$  para un  $i_0$  fijo en el sistema  $(3.2)$ ; en este caso, Hamajima considera una distribución uniforme de corriente, es decir,  $E_i = 1/m$ . Una vez fijados los datos de entrada, procedemos a calcular la base de Gröbner apoyándonos en MAPLE. Sin embargo, debido a que las bases de Gröbner aun para tamaños moderados pueden no ser numéricamente estables y computacionalmente muy caras, con este cambio de variable no obtuvimos buenos resultados al trabajar con datos reales.

Para resolver este problema, regresamos al modelo original de eficiencias [\(1.6\)](#page-24-1)

$$
\frac{r_{k+1} - r_k}{\pi (r_{k+1} + r_k)} \sum_{i=1}^k E_i + \left(\frac{\varepsilon_k}{L_k} - \frac{\varepsilon_{k+1}}{L_{k+1}}\right) \sum_{i=1}^k \pi r_i^2 \left(\frac{\varepsilon_i}{L_i} E_i\right)
$$

$$
+ \left(\frac{\varepsilon_k}{L_k} \pi r_k^2 - \frac{\varepsilon_{k+1}}{L_{k+1}} \pi r_{k+1}^2\right) \sum_{i=k+1}^m \left(\frac{\varepsilon_i}{L_i} E_i\right) = 0, \qquad k = 1, 2, \dots, m-1.
$$

y a manera de precondicionamiento realizamos el cambio de variable.

<span id="page-51-1"></span>
$$
l_i = \frac{\pi r_i^2}{L_i} \tag{3.3}
$$

El cambio de variable [\(3.3\)](#page-51-1) es útil por las siguientes razones:

- (i) A los coeficientes del sistema polinomial [\(3.4\)](#page-52-0) los hace uniformes, es decir del mismo orden, para posteriormente escalarlos y redondearlos.
- (ii) Las direcciones de encintado se pueden controlar al inicio.

El sistema polinomial obtenido es

$$
\frac{r_{k+1} - r_k}{\pi (r_{k+1} + r_k)} \sum_{i=1}^k E_i + \left(\frac{\varepsilon_k l_k}{\pi r_k^2} - \frac{\varepsilon_{k+1} l_{k+1}}{\pi r_{k+1}^2}\right) \sum_{i=1}^k \varepsilon_i l_i E_i +
$$
  
+  $(\varepsilon_k l_k - \varepsilon_{k+1} l_{k+1}) \sum_{i=k+1}^m \left(\frac{\varepsilon_i l_i E_i}{\pi r_i^2}\right) = 0, \qquad k = 1, 2, ..., m - 1.$  (3.4)

Al igual que en el caso anterior puesto que tenemos un sistema de m−1 ecuaciones con m incógnitas, fijamos un  $i_0$  y para un  $t \in \{1, \ldots, m\}$  aumentamos la ecuación [\(3.5\)](#page-52-1)

<span id="page-52-2"></span><span id="page-52-1"></span><span id="page-52-0"></span>
$$
l_t - \frac{\pi r_{i_0}^2}{L_{i_0}} = 0
$$
\n(3.5)

a [\(3.4\)](#page-52-0), para un valor de  $L_{i_0}$  dentro del rango apropiado. El sistema aumentado de m ecuaciones con m incógnitas queda de la forma

$$
\frac{r_{k+1} - r_k}{\pi (r_{k+1} + r_k)} \sum_{i=1}^k E_i + \left(\frac{\varepsilon_k l_k}{\pi r_k^2} - \frac{\varepsilon_{k+1} l_{k+1}}{\pi r_{k+1}^2}\right) \sum_{i=1}^k \varepsilon_i l_i E_i +
$$
  
+  $(\varepsilon_k l_k - \varepsilon_{k+1} l_{k+1}) \sum_{i=k+1}^m \left(\frac{\varepsilon_i l_i E_i}{\pi r_i^2}\right) = 0, \qquad k = 1, 2, ..., m - 1.$   

$$
l_t - \frac{\pi r_{i_0}^2}{L_{i_0}} = 0.
$$
 (3.6)

Después de fijar los radios, las direcciones de encintado y un tamaño de paso  $L_{io}$ dentro del rango apropiado, procedemos a calcular la base de Gröbner apoyándonos en MAPLE, para esto primeramente escalamos a los coeficientes del sistema polinomial [\(3.6\)](#page-52-2) y posteriormente los convertimos a racionales simbólicos. Ahora con estas modificaciones, procedemos a calcular la base de Gröbner. Lo anterior se hizo debido a que el algoritmo para calcularas es simbólico y trabaja con números racionales.

En este paso intermedio, tanto para los casos  $m = 3$  como para  $m = 4$ , verificamos que los ideales generados por los respectivos sistemas de ecuaciones polinomiales fueran de dimensión cero, es decir, se tuviera un número finito de soluciones. Para  $m > 4$ no lo hicimos por cuestiones computacionales.

Después de calcular la base de Gröbner reducida para el sistema polinomial  $(3.6)$ , obtenemos una base B para el anillo cociente  $A = \mathbb{C}[l_1, \ldots, l_m]/I$  y posteriormente las matrices  $M_{l_1}, M_{l_2}, \ldots, M_{l_m}$ , asociadas a los operadores de multiplicación  $m_{l_1}, m_{l_2}, \ldots, m_{l_m}$  con respecto a las variables  $l_m, \ldots, l_m$ . Calculamos los valores propios de cada matriz. Finalmente por el teorema de valores propios, sabemos que las soluciones del sistema polinomial [\(3.6\)](#page-52-2) se encuentran dentro de este conjunto de valores propios.

Los valores propios de estas matrices de multiplicación per se con respecto a los  $l_i$ no nos interesan, pues como dijimos queremos obtener soluciones que tengan sentido físico. Para esto mediante el cambio de variable  $(3.3)$  los regresamos a su forma  $L_{ni}$ y eliminamos aquellos que sean complejos, reales negativos o positivos que no estén dentro del rango dado. Finalmente sustituimos los valores restantes de los  $L_{p,i}$  en el modelo [\(1.6\)](#page-24-1), y verificamos cuales de ellos en combinación son soluciones del sistema polinomial y si hay soluciones imprimirlas.

En algunos casos quisimos conocer diferentes configuraciones de cables superconductores. Para esto variamos a  $L_t$ ,  $t \in \{1, \ldots, m\}$  dentro del rango dado y volvemos a aplicar el procedimiento.

## 3.3. Un algoritmo para resolver el modelo algebraico de Hamajima

Basándonos en lo anterior, presentamos un algoritmo para resolver el sistema polinomial [\(1.6\)](#page-24-1) derivado del modelo algebraico de Hamajima.

Algoritmo 3 Procedimiento para resolver el sistema [\(1.6\)](#page-24-1) derivado de el modelo algebraico de Hamajima [\(1.1\)](#page-22-0)

Salida: Número de capas de cintas superconductoras m, modelo algebraico de eficiencias  $(1.6)$ , radios  $r_i$ , número de puntos a calcular  $npts$ , rango construible de los tamaños de paso  $[L_t \min, L_t \max]$ , posibles valores de las direcciones de encintado  $\varepsilon_i$ , eficiencias  $E_i$  y fijar un valor de un tamaño de paso  $L_t$  dentro del rango construible, para algún  $t \in \{1, \ldots, m\}.$ 

**Salida:** Tamaños de paso  $L_i$  dentro del rango construible dado para 3, 4, 5 o 6 capas según sea el caso.

for  $k = 1, 2, \ldots, npts$  do

for  $i = 1, \ldots, m$  do

Realizar el cambio de variable  $l_i = \pi r_i^2/L_i$  en [\(1.6\)](#page-24-1).

#### end for

for  $i = 1, \ldots, m$  do

Sustituir los valores de los radios  $r_i$ , direcciones de encintado  $\varepsilon_i$  y eficiencias  $E_i$  en  $(1.6)$ .

#### end for

Aumentar la ecuación [\(3.5\)](#page-52-1) a [\(1.6\)](#page-24-1), para obtener el sistema polinomial [\(3.6\)](#page-52-2). A los coeficientes de  $(3.6)$ , multiplicarlos por  $10^6$  y convertirlos a racionales simbólicos.

Calcular la base de Gröbner G del Ideal I generado por el sistema polinomial obtenido en el paso anterior con respecto a las variables  $l_i$ ,  $i = 1, \ldots, m$ . Calcular una base B del anillo cociente  $\mathbb{C}[l_1, \ldots, l_m]/I$ .

for  $i = 1, \ldots, m$  do

Calcular los valores propios de las matrices de multiplicación  $M_{l_i}, i = 1...$ , m end for

for  $i = 1, \ldots, m$  do

Dentro de cada conjunto de valores propios, eliminar los complejos y negativos. end for

for  $i = 1, \ldots, m$  do

Convertir los valores propios del paso anterior mediante la transformación [\(3.3\)](#page-51-1) y eliminar los que no se encuentren dentro del rango que se dio como dato de entrada.

#### end for

Verificar si la combinación de los valores restantes  $L_{pi}$  son soluciones del modelo original [\(1.6\)](#page-24-1).

<span id="page-54-0"></span>end for

## 3.4. Resultados numéricos

En esta sección presentamos algunas configuraciones de cables superconductores que se obtienen al resolver el sistema [\(1.6\)](#page-24-1) mediante el algoritmo [3.](#page-54-0) Tomamos como entrada los datos propuestos en las tablas 1, 2 y 3 de Hamajima, y los datos de los superconductores manufacturados por Grupo CONDUMEX, los cuales son reportados en Sytnikov [\[15\]](#page-73-0).

Consideremos el modelo de eficiencias [\(1.6\)](#page-24-1) propuesto en el Capítulo 1.

$$
\frac{r_{k+1} - r_k}{\pi (r_{k+1} + r_k)} \sum_{i=1}^k E_i + \left(\frac{\varepsilon_k}{L_k} - \frac{\varepsilon_{k+1}}{L_{k+1}}\right) \sum_{i=1}^k \pi r_i^2 \left(\frac{\varepsilon_i}{L_i} E_i\right) +
$$

$$
+ \left(\frac{\varepsilon_k}{L_k} \pi r_k^2 - \frac{\varepsilon_{k+1}}{L_{k+1}} \pi r_{k+1}^2\right) \sum_{i=k+1}^m \left(\frac{\varepsilon_i}{L_i} E_i\right) = 0, \qquad k = 1, 2, \dots, m-1.
$$

#### 3.4.1. Caso  $m = 3$

Para tres capas  $(m = 3)$  de cintas superconductoras tenemos el siguiente sistema de ecuaciones.

$$
k = 1
$$

$$
\frac{r_2 - r_1}{\pi (r_2 + r_1)} E_1 + \frac{\varepsilon_1^2}{L_1^2} \pi r_1^2 E_1 - \frac{\varepsilon_1 \varepsilon_2}{L_1 L_2} \pi r_1^2 E_1 + \frac{\varepsilon_1 \varepsilon_2}{L_1 L_2} \pi r_1^2 E_2 +
$$

$$
+ \frac{\varepsilon_1 \varepsilon_3}{L_1 L_3} \pi r_1^2 E_3 - \frac{\varepsilon_2^2}{L_2^2} \pi r_2^2 E_2 - \frac{\varepsilon_2 \varepsilon_3}{L_2 L_3} \pi r_2^2 E_3 = 0
$$

$$
k = 2
$$

$$
\frac{r_3 - r_2}{\pi (r_3 + r_2)} (E_1 + E_2) + \frac{\varepsilon_1 \varepsilon_2}{L_1 L_2} \pi r_1^2 E_1 + \frac{\varepsilon_2^2}{L_2^2} \pi r_2^2 E_2 - \frac{\varepsilon_1 \varepsilon_3}{L_1 L_3} \pi r_1^2 E_1 - \frac{\varepsilon_2 \varepsilon_3}{L_2 L_3} \pi r_2^2 E_2 + \frac{\varepsilon_2 \varepsilon_3}{L_2 L_3} \pi r_2^2 E_3 - \frac{\varepsilon_3^2}{L_3^2} \pi r_3^2 E_3 = 0
$$

En la tabla [\(3.1\)](#page-56-0) listamos los radios de las capas de un cable superconductor de tres capas descrito en la tabla 3 de Hamajima.

| capa           |      |  |  |
|----------------|------|--|--|
| radio $r$ [mm] | 10.5 |  |  |

<span id="page-56-0"></span>Tabla 3.1: Radios de las capas coaxiales para superconductor de 3 capas de cintas superconductoras

Con estos datos y considerando la misma dirección de encintado y una distribución homogénea de corriente, variamos a  $L_1$  en el intervalo [50, 1000] y los resultados obtenidos los presentamos en la figura [\(3.1\)](#page-56-1)

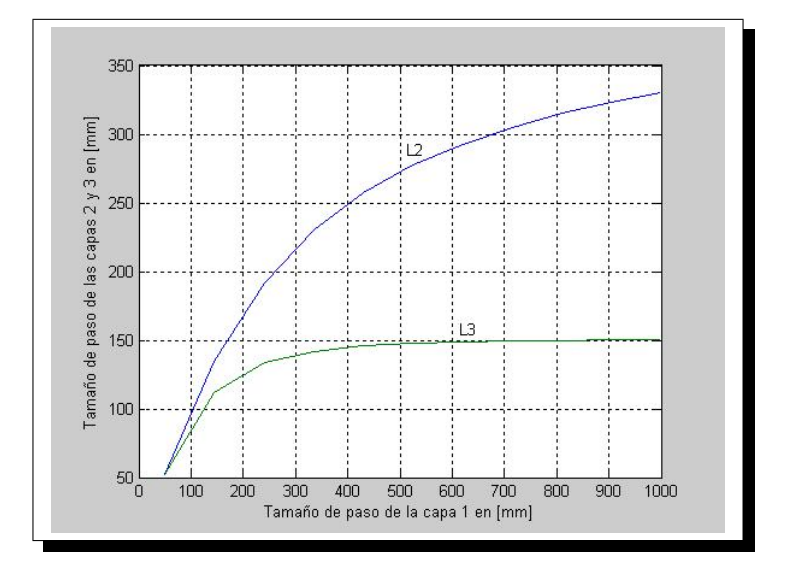

<span id="page-56-1"></span>Figura 3.1: Tamaños de paso de las capas 2 y 3 como función del tamaño de paso de la primera capa con la misma dirección de encintado para una distribución homogénea de corriente

Otra opción es considerar una dirección de encintado alternativa, es decir, aquella donde las direcciones de encintado de las capas pares son opuestas al de las capas impares. En este caso obtenemos los resultados presentados en la figura [\(3.2\)](#page-57-0).

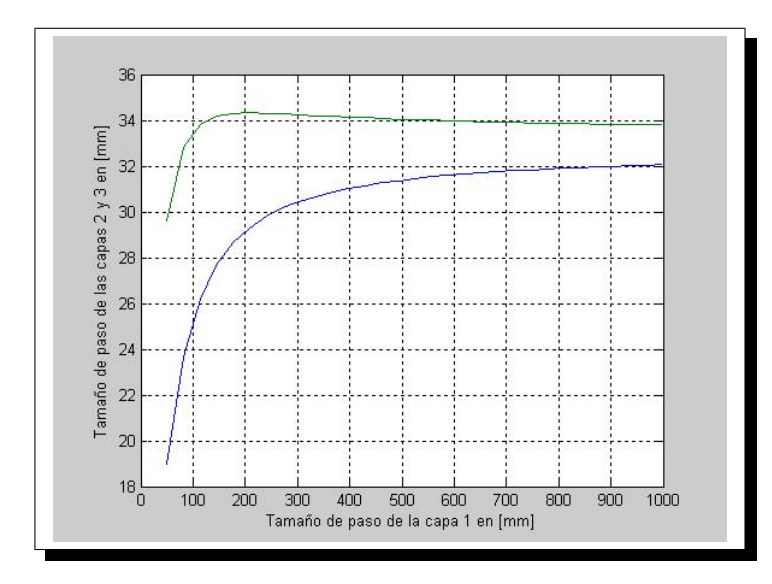

<span id="page-57-0"></span>Figura 3.2: Tamaños de paso de las capas 2 y 3 como función del tamaño de paso de la primera capa con dirección de encintado alternativa para una distribución homogénea de corriente.

Cabe señalar que las figuras [\(3.1\)](#page-56-1) y [\(3.2\)](#page-57-0), son una reproducción visualmente idénticas de las figuras  $4(b)$  y  $5(a)$  de Hamajima al tomar los mismos datos de entrada. Aunque los datos obtenidos no son construibles, nos sirven como una validación del algoritmo propuesto.

Por otro lado, los resultados obtenidos muestran la conveniencia de poder controlar a priori las direcciones de encintado: En efecto, en la figura [\(3.2\)](#page-57-0) vemos que no todos los tamaños de paso son prácticos o construibles, pues observamos que los tamaños de paso de la segunda y la tercera capa son extremadamente pequeños comparados con los tamaños de paso de la primer capa: Mientras que los tamaños de paso de la segunda y tercer capa están en un rango entre 19mm y 34mm, los tamaños de paso de la primer capa están en un rango entre 50mm y 1000mm. Como se menciona en Hamajima con estos datos de tamaños de paso sería muy dificil la fabricación de un cable superconductor de alta temperatura, debido a que las cintas superconductoras de las segunda y tercer capas estarían sujetas a un gran esfuerzo de tracción, mientras que la cinta superconductora de la primera capa quedaría muy floja.

Sin embargo, cuando tomamos la misma dirección de encintado, como en la figura [\(3.1\)](#page-56-1) observamos que los tamaños de paso son más apropiados: Cuando el tamaño de paso de la primer capa está en un rango entre 150mm y 900mm , los tamaños de paso de la segunda y tercer capa están en un rango entre 115mm y 330mm.

## 3.4.2. Caso  $m = 4$

Para cuatro capas  $m = 4$  tenemos el siguiente sistema de ecuaciones.

$$
\frac{r_2 - r_1}{\pi (r_2 + r_1)} E_1 + \frac{\varepsilon_1^2}{L_1^2} \pi r_1^2 E_1 - \frac{\varepsilon_1 \varepsilon_2}{L_1 L_2} \pi r_1^2 E_1 + \frac{\varepsilon_1 \varepsilon_2}{L_1 L_2} \pi r_1^2 E_2 + \n+ \frac{\varepsilon_1 \varepsilon_3}{L_1 L_3} \pi r_1^2 E_3 + \frac{\varepsilon_1 \varepsilon_4}{L_1 L_4} \pi r_1^2 E_4 - \frac{\varepsilon_2^2}{L_2^2} \pi r_2^2 E_2 - \frac{\varepsilon_2 \varepsilon_3}{L_2 L_3} \pi r_2^2 E_3 - \n- \frac{\varepsilon_2 \varepsilon_4}{L_2 L_4} \pi r_2^2 E_4 = 0
$$

 $k=1$ 

$$
k = 2
$$

$$
\frac{r_3 - r_2}{\pi (r_3 + r_2)} (E_1 + E_2) + \frac{\varepsilon_1 \varepsilon_2}{L_1 L_2} \pi r_1^2 E_1 + \frac{\varepsilon_2^2}{L_2^2} \pi r_2^2 E_2 - \frac{\varepsilon_1 \varepsilon_3}{L_1 L_3} \pi r_1^2 E_1 - \frac{\varepsilon_2 \varepsilon_3}{L_2 L_3} \pi r_2^2 E_2 + \frac{\varepsilon_2 \varepsilon_3}{L_2 L_3} \pi r_2^2 E_3 + \frac{\varepsilon_2 \varepsilon_4}{L_2 L_4} \pi r_2^2 E_4 - \frac{\varepsilon_3^2}{L_3^2} \pi r_3^2 E_3 - \frac{\varepsilon_3 \varepsilon_4}{L_3 L_4} \pi r_3^2 E_4 = 0
$$

 $k=3$ 

$$
\frac{r_3 - r_2}{\pi (r_3 + r_2)} (E_1 + E_2 + E_3) + \frac{\varepsilon_1 \varepsilon_3}{L_1 L_3} \pi r_1^2 E_1 + \frac{\varepsilon_2 \varepsilon_3}{L_2 L_3} \pi r_2^2 E_2 + \n+ \frac{\varepsilon_3^2}{L_3^2} \pi r_3^2 E_3 - \frac{\varepsilon_1 \varepsilon_4}{L_1 L_4} \pi r_1^2 E_1 - \frac{\varepsilon_2 \varepsilon_4}{L_2 L_4} \pi r_2^2 E_2 - \frac{\varepsilon_3 \varepsilon_4}{L_3 L_4} \pi r_3^2 E_3 + \n+ \frac{\varepsilon_3 \varepsilon_4}{L_3 L_4} \pi r_3^2 E_4 - \frac{\varepsilon_4^2}{L_4^2} \pi r_4^2 E_4 = 0
$$

Consideremos los radios de las capas listados en la tabla 3 de Hamajima.

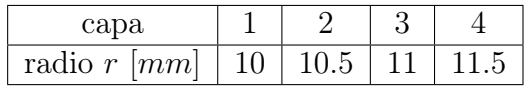

Tabla 3.2: Radios de las capas coaxiales para un superconductor de 4 capas tomados de la tabla 3 de Hamajima

Tomando la misma dirección de encintando y una distribución homogénea de corriente, los resultados obtenidos los presentamos en la figura [\(3.3\)](#page-59-0).

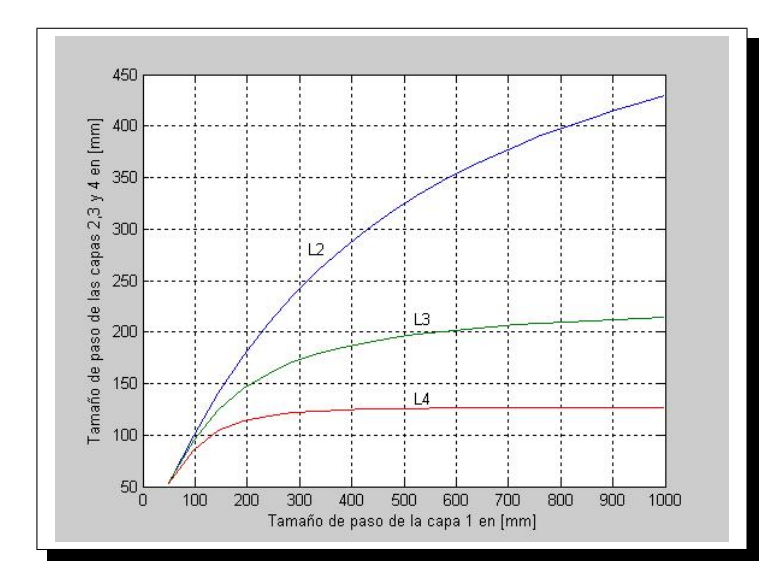

<span id="page-59-0"></span>Figura 3.3: Tamaños de paso de las capas 2, 3, y 4 como función del tamaño de paso de la primera capa para una distribución homogénea de corriente con la misma dirección de encintado

Por otro lado, si consideramos la dirección de encintado alternativa. Los resultados obtenidos los presentamos en la figura [\(3.4\)](#page-60-0).

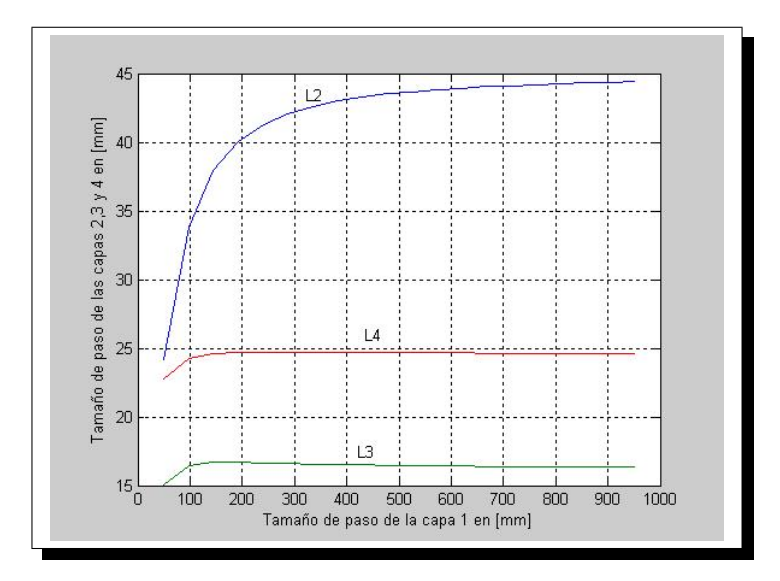

<span id="page-60-0"></span>Figura 3.4: Tamaño de paso de las capas 2, 3 y 4 como función de la primera capa para una distribución homogénea de corriente en el caso de direcciones de encintado alternativas.

De igual manera que en el caso de 3 capas, las figuras [\(3.3\)](#page-59-0) y [\(3.4\)](#page-60-0) reproducen exactamente a las figuras 4(c) y 5(b) de Hamajima respectivamente.

En la figura [\(3.4\)](#page-60-0) observamos que los tamaños de paso obtenidos no son construibles, debido a que mientras que los tamaños de paso de la segunda, tercera y cuarta capa son extremadamente pequeños comparados con los tamaños de paso de la primer capa. Sin embargo, los tamaños de paso que presentamos en la figura [\(3.3\)](#page-59-0) son más apropiados, debido a que cuando el tamaño de paso de la primer capa está en el rango entre 150mm y 900mm, los tamaños de paso de la segunda, tercera y cuarta capas están en el rango de 105mm y 414mm.

Consideremos ahora los radios de las capas propuestas en la tabla 2 de Hamajima.

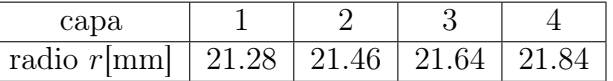

Tabla 3.3: Radios de las capas coaxiales para un superconductor de 4 capas, propuestos en la tabla 2 de Hamajima.

Usando nuestro algoritmo obtenemos algunas configuraciones para una distribución homogénea de corriente, algunas de ellas las presentamos en las tablas [\(3.4\)](#page-61-0),  $(3.5)$  y  $(3.6)$ .

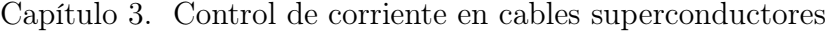

| capa                                   |             |             |                          |             |
|----------------------------------------|-------------|-------------|--------------------------|-------------|
| Tamaño de paso $L$  mm                 | 150.0000001 | 536.6037107 | 424.5863059              | 155.8425837 |
| Dirección de encintado $\varepsilon_i$ |             |             | $\overline{\phantom{0}}$ |             |
| Eficiencias                            | .25000000   | .25000001   | .24999999                | .25000000   |

<span id="page-61-0"></span>Tabla 3.4: Parámetros principales de un superconductor de cuatro capas para un tamaño de paso de la primer capa de  $L_1 = 150$ mm.

| capa                                   |             |             |             |             |
|----------------------------------------|-------------|-------------|-------------|-------------|
| Tamaño de paso $L$  mm                 | 210.0000001 | 525.8865233 | 617.1791812 | 184.1356493 |
| Dirección de encintado $\varepsilon_i$ |             |             | -           |             |
| Eficiencias                            | .25000000   | .25000001   | .24999999   | .25000000   |

<span id="page-61-1"></span>Tabla 3.5: Parámetros principales de un superconductor de cuatro capas para un tamaño de paso de la primer capa de  $L_1 = 210 \mathrm{mm}$ 

| capa                                   |             |             |                          |             |
|----------------------------------------|-------------|-------------|--------------------------|-------------|
| Tamaño de paso $L  mm $                | 300.0000002 | 639.4005254 | 896.0305160              | 228.6878486 |
| Dirección de encintado $\varepsilon_i$ |             |             | $\overline{\phantom{0}}$ | -           |
| Eficiencias                            | .25000000   | .25000001   | .24999999                | .25000000   |

<span id="page-61-2"></span>Tabla 3.6: Parámetros principales de un superconductor de cuatro capas para un tamaño de paso de la primer capa de  $L_1 = 300$ mm.

Como podemos observar las configuraciones de cables superconductores presentados en las tablas [\(3.4\)](#page-61-0), [\(3.5\)](#page-61-1) y [\(3.6\)](#page-61-2), sí corresponden a tamaños de paso construibles.

Si variamos el tamaño de paso de la primera capa en el intervalo [150, 330]. Los resultados obtenidos los presentamos en la figura [\(3.5\)](#page-62-0)

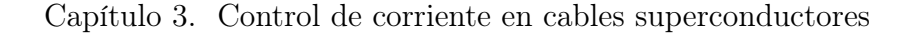

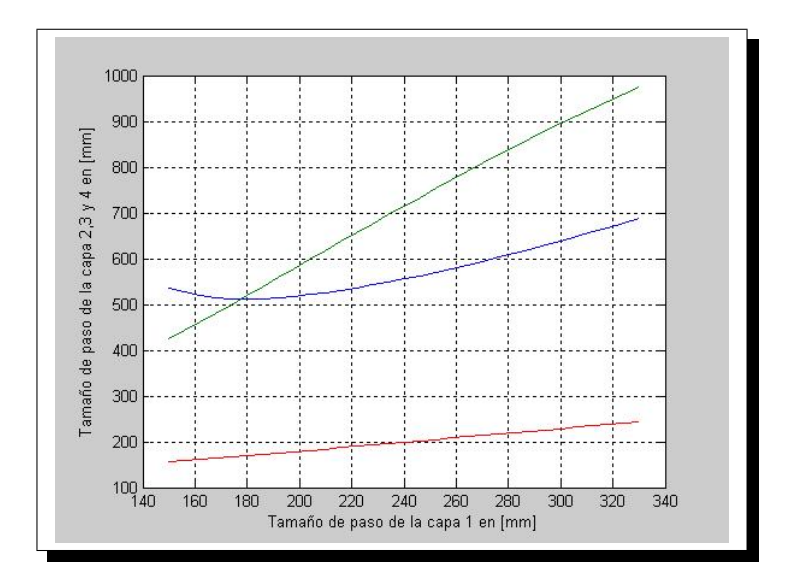

<span id="page-62-0"></span>Figura 3.5: Tamaño de paso de las capas 2, 3 y 4 como función del tamaño de paso de la primera capa con direcciones de encintado  $\varepsilon_1 = \varepsilon_2 = 1$  y  $\varepsilon_3 = \varepsilon_4 = -1$  para una distribución homogénea de corriente.

Finalmente, consideremos los datos propuestos en la tabla 1 de Sytnikov.

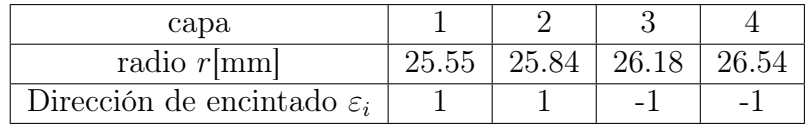

<span id="page-62-1"></span>Tabla 3.7: Valores de los radios y direcciones de encintado para un superconductor de cuatro capas propuestos en la tabla 1 de Sytnikov.

Estos datos corresponden a una configuración para una distribución no homogénea de corriente, pero en base a ellos, nuestro método permite hallar la configuración presentada en la tabla [\(3.8\)](#page-63-0), que sí da una distribución homogénea de corriente.

Capítulo 3. Control de corriente en cables superconductores

| capa                                                                         |  |  |  |  |
|------------------------------------------------------------------------------|--|--|--|--|
| Tamaño de paso L[mm]   336.0000003   677.3988306   961.2718024   245.2246067 |  |  |  |  |

<span id="page-63-0"></span>Tabla 3.8: Tamaños de paso encontrados para los datos presentados en la tabla [\(3.7\)](#page-62-1) para una distribución homogénea de corriente.

## 3.4.3. Caso  $m = 5$

Para 5 y 6 capas omitimos los sistemas de ecuaciones.

Aunque en Hamajima sólo consideran datos para cuatro capas; para cinco capas proponemos los datos presentados en la Tabla [\(3.9\)](#page-63-1), que son una extrapolación natural.

<span id="page-63-1"></span>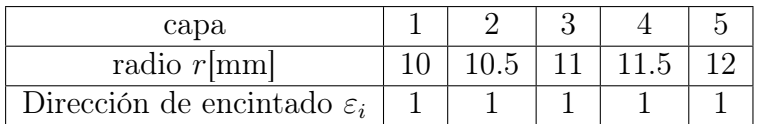

Tabla 3.9: Radios y direcciones de encintado propuestos para un superconductor de 5 capas, en base a los datos propuestos en la tabla 2 de Hamajima.

Si variamos el tamaño de paso de la primera capa en el intervalo [50, 1000], los resultados obtenidos los presentamos en la figura [\(3.6\)](#page-64-0).

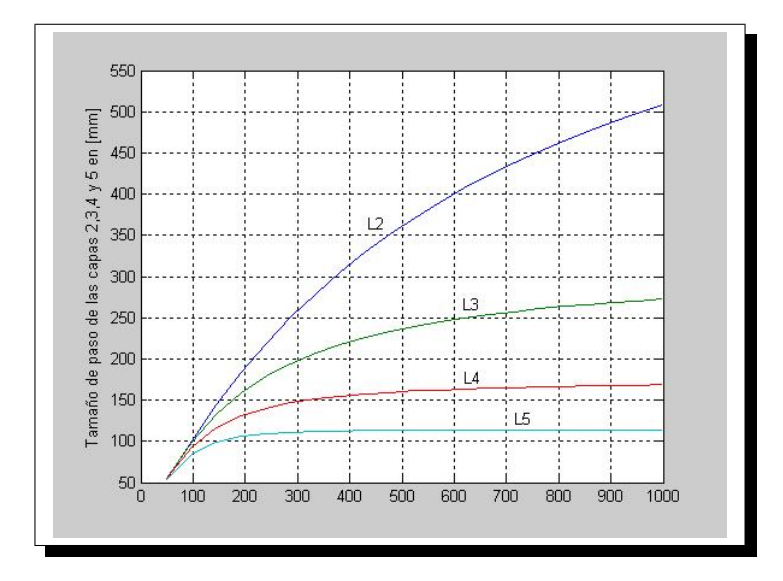

<span id="page-64-0"></span>Figura 3.6: Tamaños de paso de las capas 2, 3, 4 y 5 como función del tamaño de paso de la primera capa. Datos tomados de la tabla [3.9](#page-63-1)

La figura [\(3.6\)](#page-64-0) presenta las mismas características que las figuras [\(3.1\)](#page-56-1) y [\(3.3\)](#page-59-0) para superconductores de 3 y 4 capas respectivamente.

Por otro lado, consideremos los datos propuestos en la tabla 1 de Hamajima .

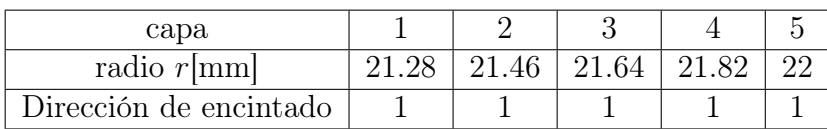

<span id="page-64-1"></span>Tabla 3.10: Radios y direcciones de encintado propuestos en la tabla 1 de Hamajima

Si variamos a  $L_1$  en el intervalo [150, 900], obtenemos los resultados presentados en la figura [\(3.7\)](#page-65-0) y podemos observar que todos los tamaños de paso son construibles.

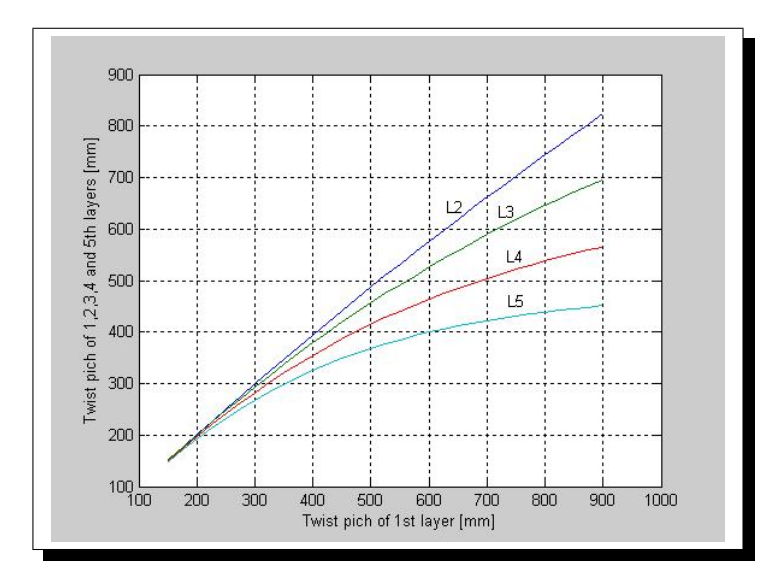

<span id="page-65-0"></span>Figura 3.7: Tamaños de paso de las capas 2, 3, 4 y 5 como función del tamaño de paso de la primera capa. Datos tomados de la tabla [3.10](#page-64-1)

En particular para  $L_1 = 320\mathrm{mm}$ obtenemos la configuración presentada en la tabla  $(3.11).$  $(3.11).$ 

| capa                   |                                           |       |       |       |         |
|------------------------|-------------------------------------------|-------|-------|-------|---------|
| radio $r$ [mm]         | 21.28                                     | 21.46 | 21.64 | 21.82 | 22.00   |
| Dirección de encintado |                                           |       |       |       |         |
| Tamaño de paso $ mm $  | $320.00$   $318.55$   $310.75$   $297.66$ |       |       |       | -280.61 |

<span id="page-65-1"></span>Tabla 3.11: Parámetros principales de un cable superconductor de cinco capas para un tamaño de paso  $L_1 = 320$ mm, para una distribución homogénea de corriente.

En la tabla 1 de Hamajima, presentan los tamaños de paso obtenidos para una distribución no homogénea de corriente, sin embargo, en nuestro caso en la tabla [\(3.11\)](#page-65-1) los tamaños de paso que obtenemos corresponden a una distribución homogénea de corriente.

### 3.4.4. Caso  $m = 6$

Consideremos los datos propuestos en la Tabla [\(3.12\)](#page-66-0).

<span id="page-66-0"></span>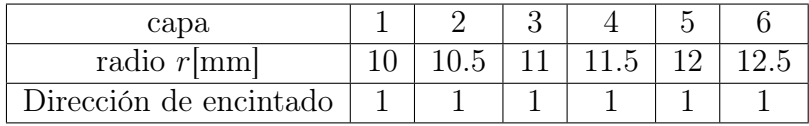

Tabla 3.12: Parámetros principales de un superconductor de 6 capas, en base a la tabla 2 de Hamajima.

Si a L<sup>1</sup> la variamos en el intervalo [50, 1000] para una distribución homogénea de corriente, obtenemos los resultados presentados en la gráfica [\(3.8\)](#page-66-1).

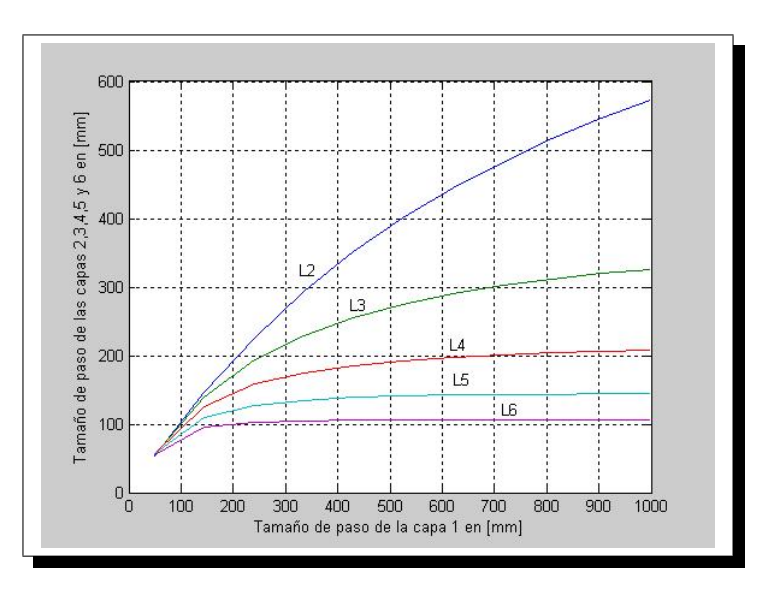

<span id="page-66-1"></span>Figura 3.8: Tamaños de paso de las capas 2, 3, 4, 5 y 6 como función del tamaño de paso de la primera capa para una distribución homogénea de corriente. Datos tomados de la tabla [3.12.](#page-66-0)

Observamos que la figura [\(3.8\)](#page-66-1) presenta las mismas características, que las figuras  $(3.1), (3.3)$  $(3.1), (3.3)$  $(3.1), (3.3)$  y  $(3.6).$  $(3.6).$ 

Por otro lado, a partir de la tabla 1 de Hamajima, presentamos algunas configuraciones de cables superconductores de 6 capas, ver tablas [\(3.13\)](#page-67-0), [\(3.14\)](#page-67-1) y [\(3.15\)](#page-67-2).

| Capa                     |        |        |        |        |        |        |
|--------------------------|--------|--------|--------|--------|--------|--------|
| Radio $r$ [ <i>mm</i> ]  |        | 21.46  | 21.64  | 21.82  |        |        |
| Dirección de encintado   |        |        |        |        |        |        |
| Tamaño de Paso en $ mm $ | 178.89 | 265.70 | 778.20 | 823.58 | 269.70 | 154.90 |

<span id="page-67-0"></span>Tabla 3.13: Configuración obtenida para un superconductor de 6 capas con un tamaño de paso de la primera capa de  $L_1 = 178.89$ mm, para una distribución homogénea de corriente.

Para un tamaño de paso de la capa 1,  $L_1 = 185 \, \text{mm}$ , y dirección de encintado iguales tenemos los resultados presentados en la tabla [\(3.13\)](#page-67-0), mientras que para el mismo tamaño de paso de la capa 1 pero con diferentes direcciones de encintado obtenemos los resultados presentados en la tabla [\(3.14\)](#page-67-1), ambos con una distribución homogénea de corriente.

| Capa                     |        |        |        |        |        |        |
|--------------------------|--------|--------|--------|--------|--------|--------|
| Radio $r$ [ <i>mm</i> ]  | 21.28  | 21.46  | 21.64  | 21.82  |        |        |
| Dirección de encintado   |        |        |        |        |        |        |
| Tamaño de Paso en $ mm $ | 185.00 | 262.03 | 781.98 | 798.87 | 266.38 | 153.39 |

<span id="page-67-1"></span>Tabla 3.14: Configuración obtenida para un superconductor de 6 capas con un tamaño de paso de la primera capa de  $L_1 = 185.00$ mm, para una distribución homogénea de corriente con la misma dirección de encintado.

Considerando una dirección de encintado diferente, para un tamaño de paso de la capa  $L_1 = 185$ mm, obtenemos los resultados presentados en la tabla  $(3.15)$ .

| Capa                                   |          |        |        |                      |        |        |
|----------------------------------------|----------|--------|--------|----------------------|--------|--------|
| Radio $r$ [ <i>mm</i> ]                | 21.28    | 21.46  | 21.64  | 21.82                |        | 22.18  |
| Dirección de encintado                 |          |        |        |                      |        |        |
| Tamaño de Paso en $\lfloor mm \rfloor$ | $185.00$ | 271.70 | 774.42 | $\vert 861.97 \vert$ | 275.85 | 157.30 |

<span id="page-67-2"></span>Tabla 3.15: Configuración obtenida para un superconductor de 6 capas con un tamaño de paso de la primera capa de  $L_1 = 185.00$ mm, para una distribución homogénea de corriente con diferentes direcciones de encintado.

## 3.4.5. Resultados con datos de laboratorio

En CIDEC (CONDUMEX Group, México) en el marco del proyecto CASAT, con la participación de JSC "VNIIKP"(Moscú, Rusia) y el IPN (Ciudad de México), se creó un laboratorio criogénico para manufacturar y probar cables superconductores HTS. En particular en Sytnikov reportan datos de cables superconductores de cuatro y seis capas.

Los radios y direcciones de encintado de estos cables se listan en las Tablas [\(3.16\)](#page-68-0) y [\(3.17\)](#page-68-1).

<span id="page-68-0"></span>

| Capa                    |       |                                  |        |
|-------------------------|-------|----------------------------------|--------|
| Radio $r$ [ <i>mm</i> ] | 25.55 | $\mid$ 25.84 $\mid$ 26.18 $\mid$ | 126.54 |
| Dirección de encintado  |       |                                  |        |

Tabla 3.16: Radios y direcciones de encintado para un superconductor de 4 capas.

<span id="page-68-1"></span>

| Capa                     |       |  |        |  |
|--------------------------|-------|--|--------|--|
| Radio $r$ [mm]           | 27.53 |  | 28.56  |  |
| Direcciónes de encintado |       |  | $\sim$ |  |

Tabla 3.17: Radios y direcciones de encintado para un superconductor de 6 capas.

Los tamaños que obtenemos con nuestro algoritmo los presentamos en las figuras [\(3.9\)](#page-69-0) y [\(3.10\)](#page-69-1) para cuatro y seis capas respectivamente, para una distribución homogénea de corriente.

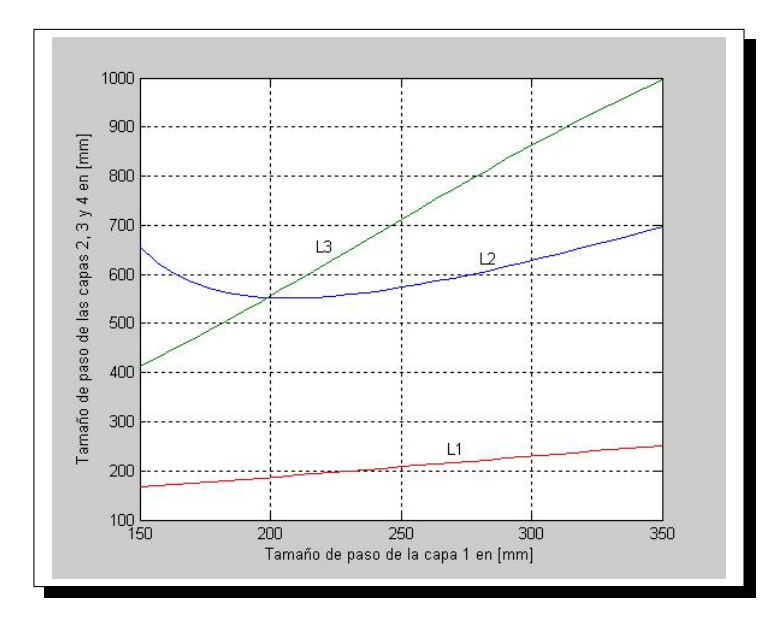

Figura 3.9: Tamaños de paso de las capas 2, 3 y 4 como función del tamaño de paso de la primera capa, para una ditribución homogénea de corriente. Datos tomados de la tabla [3.16](#page-68-0)

<span id="page-69-0"></span>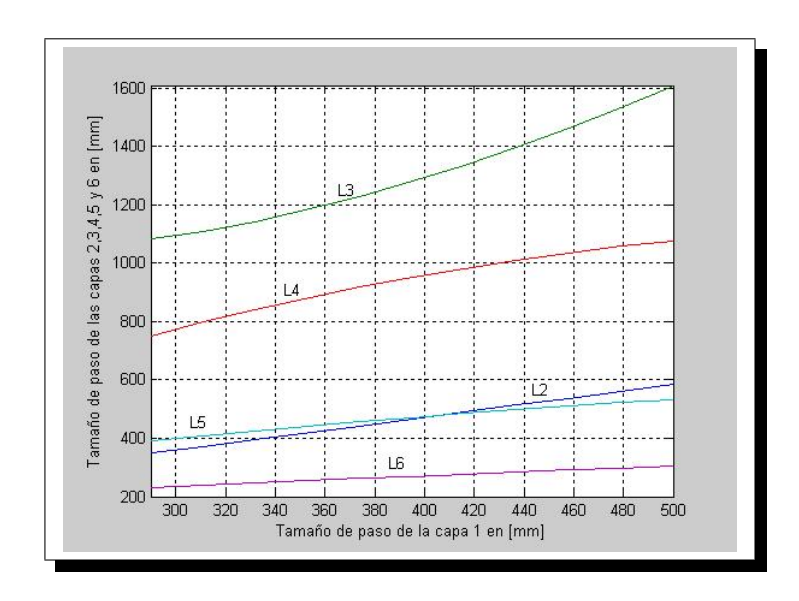

<span id="page-69-1"></span>Figura 3.10: Tamaños de paso de las capas 2, 3, 4, 5 y 6 como función del tamaño de paso de la primera capa, para una ditribución homogénea de corriente. Datos tomados de la tabla [3.17](#page-68-1)

# **Conclusiones**

Las conclusiones principales de este trabajo de tesis en orden de desarrollo son:

- 1. Se propuso una variación al modelo algebraico de Hamajima, debido a que en muchos casos no es posible obtener eficiencia perfecta en la distribución de corriente.
- 2. Se implementó un algoritmo para encontrar configuraciones con una distribución homogénea de corriente a partir del Teorema de Valores Propios presentado en el capítulo 2.
- 3. Se validó el algoritmo reproduciendo configuraciones de cables reportados en la literatura así como también con cables manufacturados de laboratorio de CIDEC (Grupo CONDUMEX, Mexico).
- 4. Se usó el modelo para proponer configuraciones para superconductores de 4, 5 y 6 capas que tienen distribución homogénea de corriente.

A pesar de que el modelo algebraico de Hamajima es un modelo matemático muy simple, fue sorprendente su efectividad al compararlo con datos reportados en la literatura. Lo anterior se puede complementar con otros modelos más sofisticados, por ejemplo que incluyan las propiedades físicas de las cintas superconductoras.

De nuestra experiencia en el desarrollo del presente trabajo de tesis, señalamos algunas de las ventajas que tiene el método de valores propios para resolver sistemas de ecuaciones polinomiales sobre otros métodos.

- 1. El método de valores propios no requiere de un punto inicial.
- 2. No es un método local.
- 3. Las soluciones de un sistema de ecuaciones polinomiales, son independientes.

En el presente trabajo de tesis utilizamos las herramientas más simples de Geometría Algebraica por lo que también estamos interesados en explorar otras posibilidades. A continuación mostramos algunos puntos importantes que podrían ampliar el presente trabajo.

#### Capítulo 3. Conclusiones

- 1. Realizar un análisis más profundo del sistema polinomial. Por ejemplo establecer un criterio para la existencia y posiblemente unicidad de soluciones en un rango dado.
- 2. Explorar otros métodos simbólicos de solución de sistemas de ecuaciones polinomiales, ver Dickenstein.
- 3. Elaborar un reporte técnico para el diseño de cables superconductores.

Para terminar es importante hacer notar que la prueba final de un modelo numérico es su capacidad para reproducir resultados de laboratorio. El Dr. Miguel Ángel Moreles trabajó como consultor para CIDEC en un proyecto para diseñar cables superconductores [\\*](#page-71-0) . Las configuraciones obtenidas por nuestro algorítmo, corresponden a las obtenidas en el laboratorio.

<span id="page-71-0"></span><sup>\*</sup>Aunque los datos no se pueden reproducir públicamente por cuestiones de derechos de autor
## Bibliografía

- [1] D. A. Cox, B. Sturnmfels. Introduction to Gröbner bases. Applications of Computational Algebraic Geometry Proceedings of Symposia in Applied Mathematics, Vol. 53, AMS, Providence, Rhode Island. 1998
- [2] David Cox, John Little and Donal O´Shea. An Introduction to Computational Algebraic Geometry and Commutative Algebra, Undergraduate Texts in Mathematics, Springer-Verlag,1991.
- [3] David Cox, John Little and Donal O´Shea. Using Algebraic Geometry, Graduate Texts in Mathematics, 1997.
- [4] Däumling, S. Krüger Olsen, C.Træholt,D.W.A.Willén, A.Kühle.A model for the current distribution and ac loss in superconducting power cables published in Vol 33 of Studies of High Temperature Superconductors. A.Narlikar, ed., pp 73. Nova Science Publishers 2000
- [5] A. Dickenstein, I.Z. Emiris eds: Solving Polinomials Equations, Foundations, Algorithms, and Applications; Springer; Berlin. (2005)
- [6] T. Hamajima, A.K.M Alamgir, N. Harada, M. Tsuda, M. Ono, H. Taka. Analysis of current distribution in a large superconductor. Cryogenics 2000, Vol. 40, pp. 729-736.
- [7] W. V. Hassenzahl, D. W.Hazelton, B. K. Johnson, P. Komarek, M. Noe, C.T. Reis: Electric power applications of superconductivity; Proceedings of the IEEE, Vol 92, No. 10. October 2004.
- [8] Seog-Whan Kim, Jin-Hong Joo, Jeonwook Cho, Joon Han Bae, Hae Jong Kim, Ki Chul Seong Effect of winding direction on four-layer HTS power transmission cable Cryogenics 2003, Vol 43 pp. 629-635.
- [9] Lee J-K. Self-field losses of an AC superconducting wire considering twist of filaments. Doctoral thesis, Seoul National University. 1997
- [10] Miguel Angel Moreles, Francisco Canales. On controling current distribution in superconducting cables. Cryogenics 2007, Vol. 47, pp. 300-305.
- [11] Mukoyama S, Miyoshi K,Tsuboi H, Yoshida T, Mimura M, et al. Uniform current distribution conductor of HTS power cable with variable tape-winding pitches. IEEE Transactions on Applied Superconductivity, Vol. 9, No. 2, June 1999.
- [12] R. Resnick, D. Halliday.FISICA. Mexico, CECSA, 1986.
- [13] Francis W. Sears. Física universitaria, México, Pearson Education.
- [14] M. Jergel, A. Morales,C. Falcony, V. Sytnikov, P. Dolgosheev et al. Superconducting transmission  $23kV/2kA$  cable-first in Latin America. Revista Mexicana de Física 49(6) 489-492.
- [15] V.E. Sytnikov, P.I Dolgosheev, M.G. Soloviev, D.I. Belij, L. Nieto, A. Perez, A. Gonzalez, M. Maya, F. Ortiz, C. Falcony, M. Jergel, and A. Morales.The Current Test Results for Two Models of HTS Cables on CASAT Project. IEEE Transactions on applied superconductivity. Vol 13 No. 2, June 2003.